POLITECHNIKA ZIELONOGÓRSKA Wydział Elektryczny

# Język Verilog w projektowaniu układów FPGA

Jacek Bieganowski Grzegorz Wawrzyniak

> Promotor: dr inż. Marek Węgrzyn

Zielona Góra, czerwiec 2001

# **Spis treści**

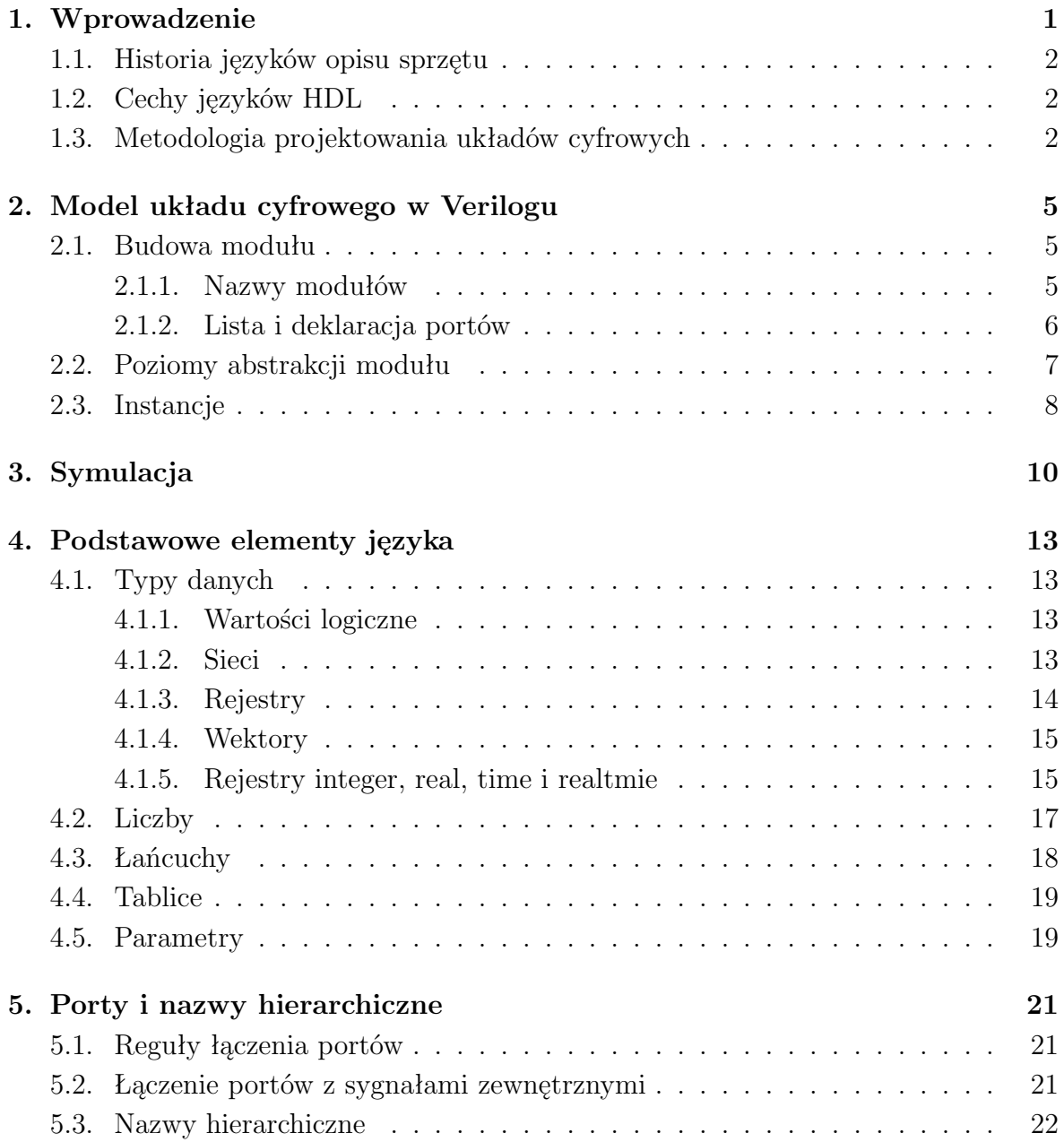

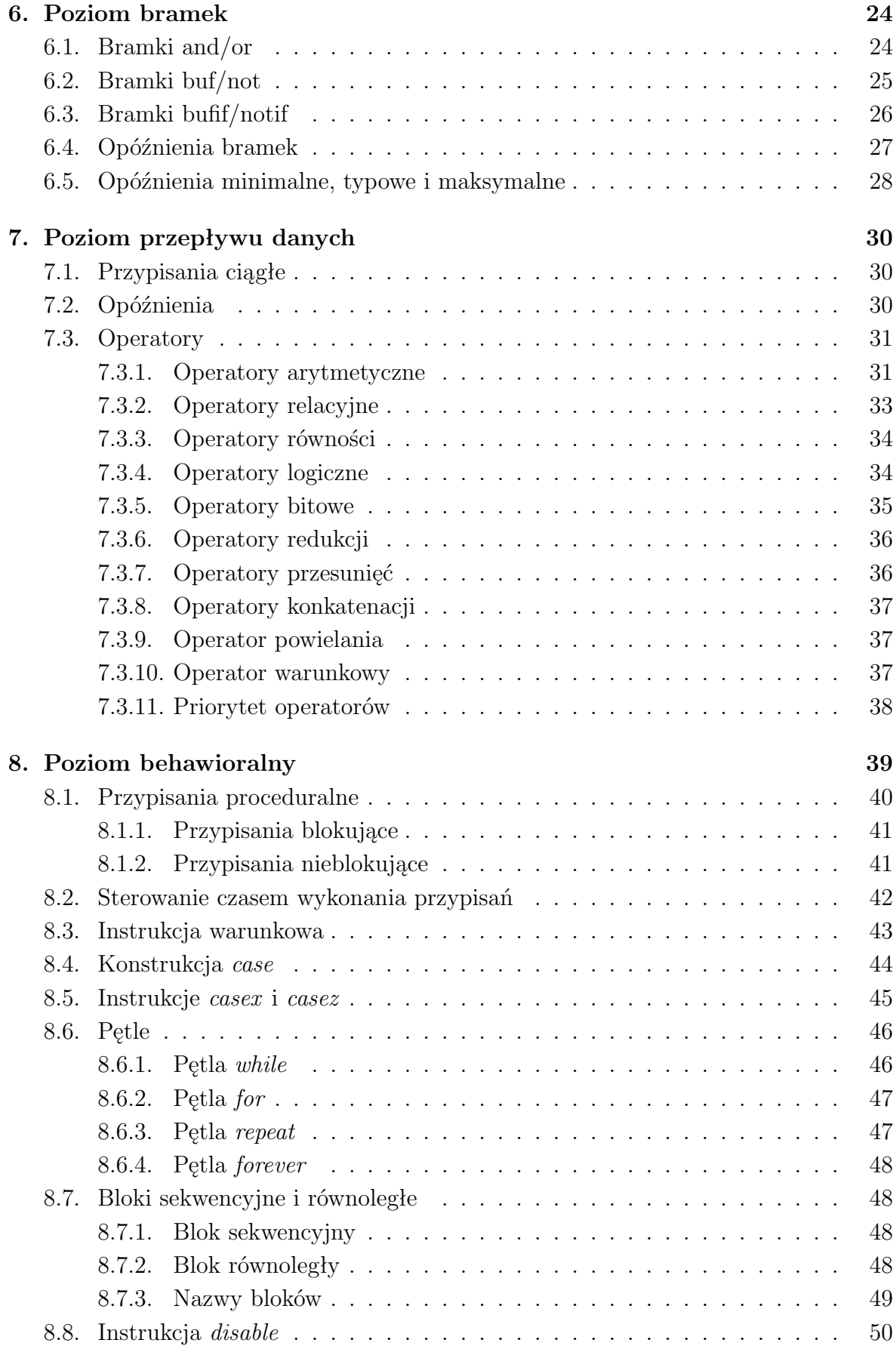

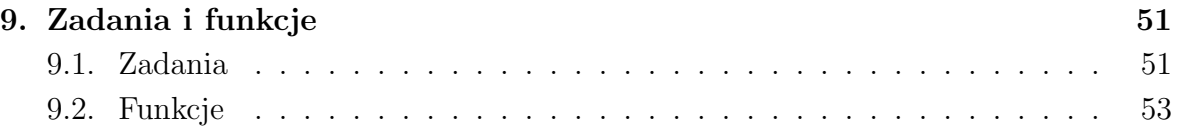

# **Spis rysunków**

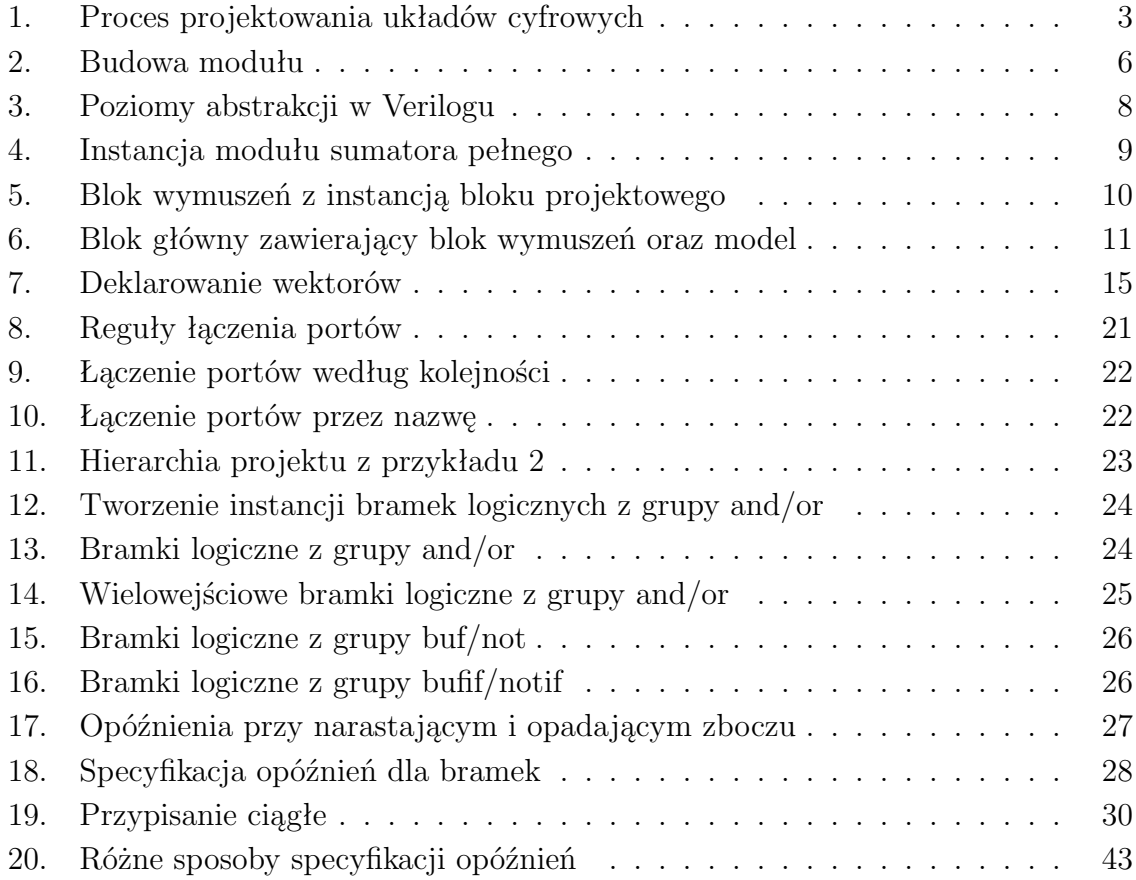

# **Spis tabel**

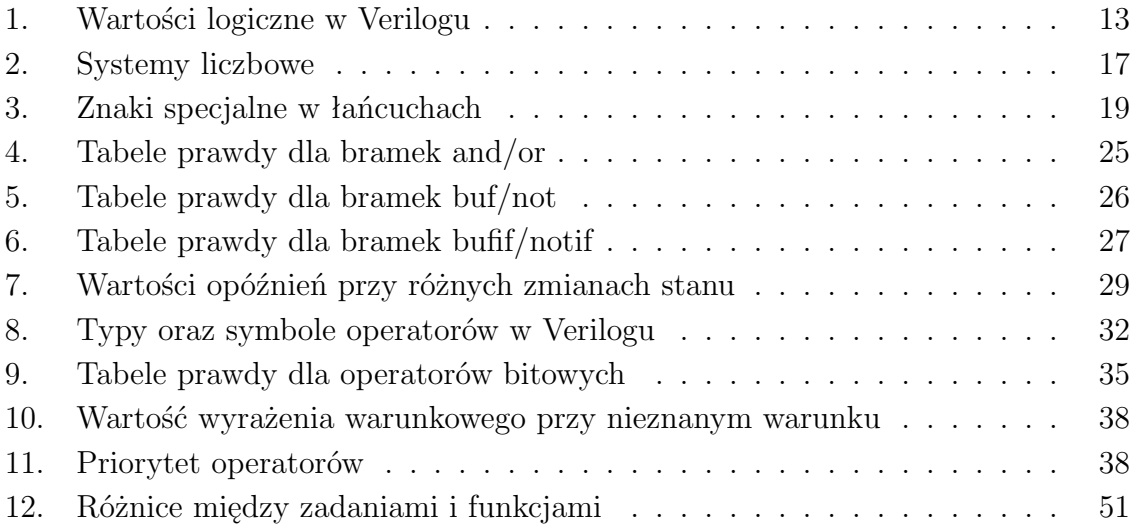

# **Przykłady**

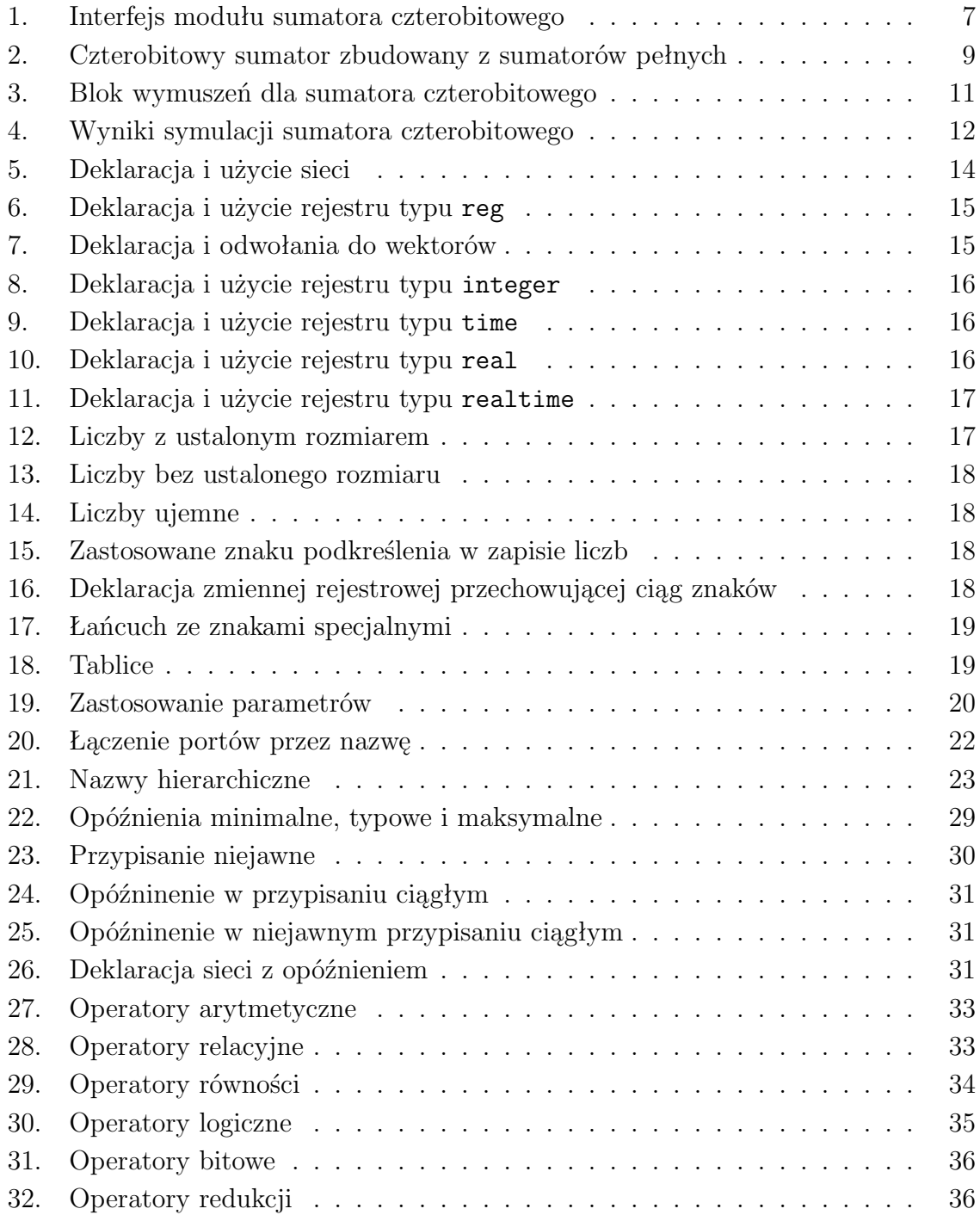

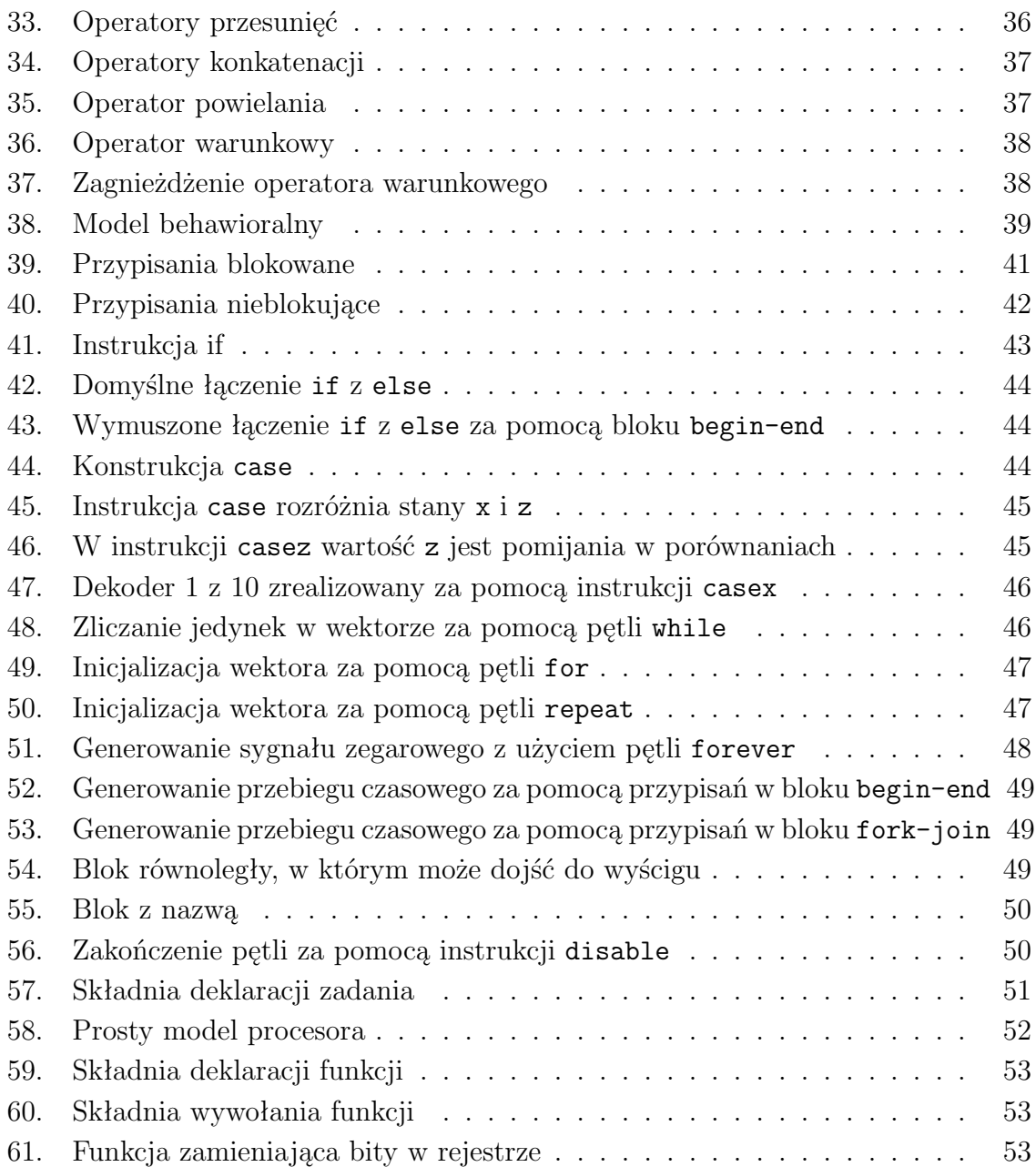

# **1. Wprowadzenie**

Ostatnie lata przyniosły szybki rozwój techniki cyfrowej. Pierwsze układy scalone produkowane w latach sześćdziesiątych zawierały kilkanaście tranzystorów, pod koniec lat osiemdziesiątych produkowano już układy posiadające ponad milion tranzystorów. Złożoność układów rośnie systematycznie i zgodnie z prawem Moore'a, co około 18 miesięcy następuje jej podwojenie.

Trend do ciągłej rozbudowy układów cyfrowych jest spowodowany dwoma podstawowymi czynnikami. Po pierwsze scalenie pozwala zmieścić w jednym układzie coraz więcej elementów urządzenia co w efekcie daje redukcje kosztów obudów i połączeń. Po drugie następuje zmniejszenie wpływu zjawisk pasożytniczych w poszczególnych elementach oraz między nimi. W wyniku czego możliwe jest zwiększenie szybkości działania oraz niezawodności układów.

Rozbudowa układów ma także swoje złe strony. Duże układy są trudniejsze w projektowaniu i testowaniu. Projektowanie wymaga większych nakładów pracy, rośnie też szansa pojawienia się błędów w projekcie, które są trudniejsze do wykrycia ponieważ testowanie wymaga sprawdzenia znacznie większej liczby możliwych kombinacji.

Narzędzia do komputerowego wspomagania projektowania (CAD) pozwalają w znacznym stopniu przyspieszyć proces projektowania oraz optymalizacji jakości układu. Dzięki programom tego typu możliwa jest automatyzacja niektórych etapów cyklu projektowego oraz symulacja i weryfikacja fragmentów lub całego układu ułatwiająca wykrywanie ewentualnych błędów już we wczesnych fazach projektowania.

Do modelowania układów najczęściej używa się schematów logicznych, diagramów stanów oraz języków opisu sprzętu takich jak: VHDL i Verilog. Języki opisu sprzętu (HDL) zyskują sobie coraz większą popularność, którą zawdzięczają przede wszystkim narzędziom do syntezy logicznej. Pojawienie się tych narzędzi umożliwiło automatyczną zamianę abstrakcyjnego opisu na listę połączeń w zadanej technologii.

## **1.1. Historia języków opisu sprzętu**

Język Verilog HDL powstał na przełomie 1983/84 roku jako zastrzeżony produkt w firmie Gateway Design Automation. Sukces języka pozwolił na szybki rozwój firmy, która została przejęta w 1989 roku przez Cadence Design Systems. Od roku 1990 Verilog stał się językiem otwartym, nad którym opiekę sprawuje niezależna grupa Open Verilog International (OVI). Po powstaniu OVI szereg mniejszych firm rozpoczęło pracę nad własnymi symulatorami Veriloga, z których pierwsze pojawiły się na rynku w 1992 roku. W rezultacie rynek narzędzi związanych z Verilogiem zaczął się znacząco rozwijać i w roku 1994 szacowano go na 75 milionów dolarów.

W roku 1993 powołano grupę roboczą IEEE, która rozpoczęła pracę nad przygotowaniem standardu IEEE dla Veriloga. Prace nad standardem zakończono w 1995 roku. Powstanie standardu jeszcze bardziej umocniło pozycję Veriloga, a wartość sprzedaży samych już tylko symulatorów przekroczyła w 1998 roku 150 milionów dolarów.

# **1.2. Cechy języków HDL**

W porównaniu z tradycyjnym projektowaniem układów za pomocą schematów, języki opisu sprzętu oferują wiele dodatkowych ułatwień:

- w językach HDL układy można opisywać na różnych poziomach abstrakcji. Możliwe jest tworzenie opisu na poziomie RTL, który nie jest zależny od konkretnej technologii produkcji. Stosując narzędzia do syntezy można przekształcić taki opis na listę połączeń w zadanej technologii. Dzięki temu zmiana technologii nie wymaga projektowania układu od podstaw. Wystarczy ponownie wykonać proces syntezy zorientowany na nową technologię.
- modele w językach HDL można poddać weryfikacji funkcjonalnej już na początku cyklu projektowego. Dzięki temu już podczas tworzenia opisu na poziomie RTL można optymalizować układ oraz eliminować ewentualne błędy. W rezultacie prawdopodobieństwo wystąpienia błędów w dalszych etapach (np. podczas produkcji) znacznie się zmniejsza.
- projektowanie z użyciem języków opisu sprzętu jest podobne do programowania komputerów. Tekstowy zapis z komentarzami jest zwięzły i bardziej czytelny w porównaniu ze schematami na poziomie bramek.

# **1.3. Metodologia projektowania układów cyfrowych**

Schemat blokowy przedstawiający proces projektowania układów cyfrowych z wykorzystaniem języków HDL pokazano na rysunku 1.

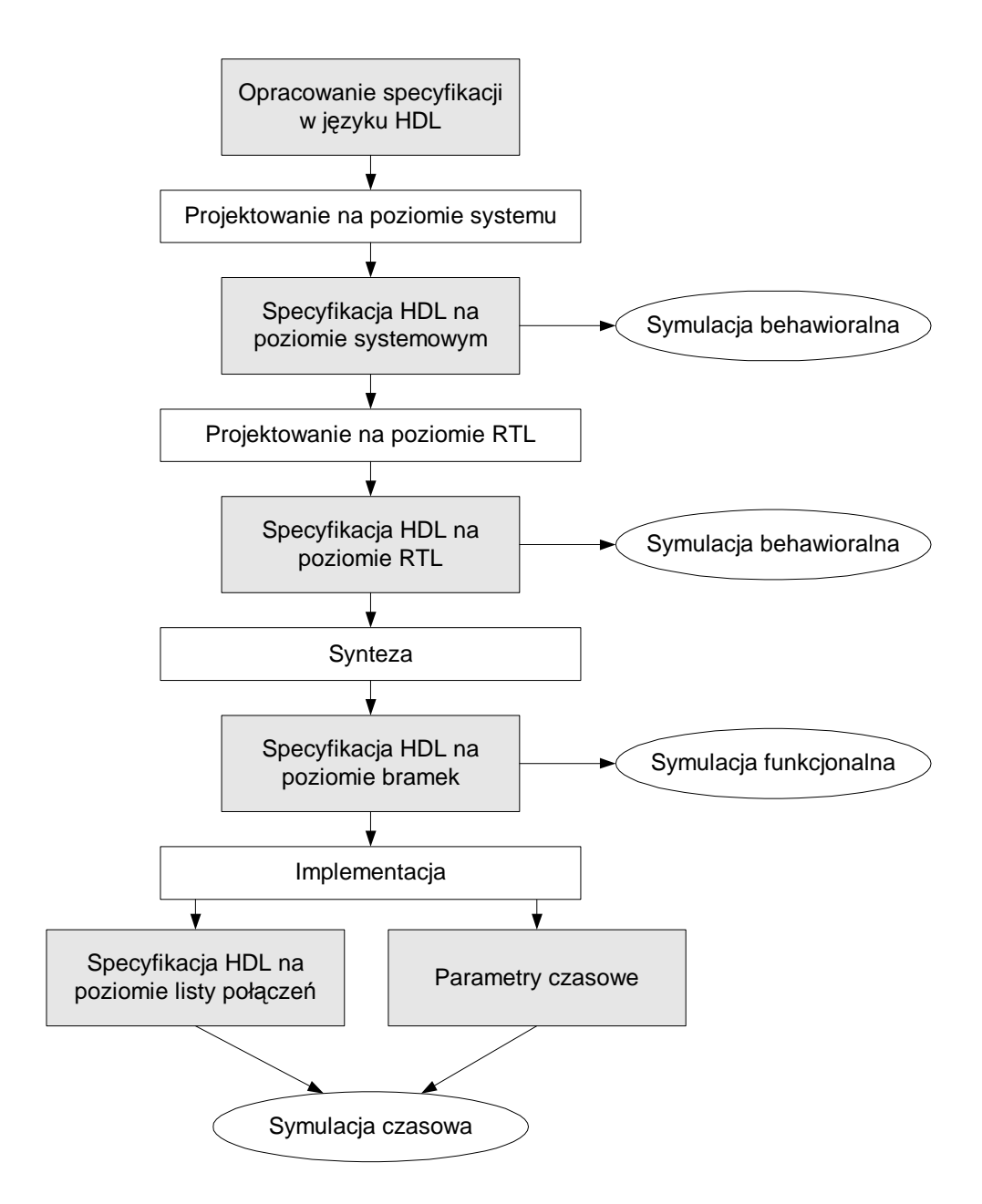

**Rysunek 1**. Proces projektowania układów cyfrowych

Pierwszym etapem projektowania jest opracowanie specyfikacji systemowej w języku HDL. Specyfikacja ta opisuje funkcjonalność układu na wysokim poziomie abstrakcji bez wnikania w szczegóły późniejszej implementacji. Poprawność modelu sprawdzana jest w symulatorach HDL. Do najbardziej popularnych programów tego typu należą: ModelSim firmy Model Technology oraz Active-HDL firmy Aldec.

Po opracowaniu i sprawdzeniu specyfikacji systemowej można przystąpić do przygotowania modelu na poziomie RTL. Przejście między modelem systemowym a modelem RTL jest wykonywane ręcznie i polega na dostosowaniu modelu systemowego do potrzeb stawianych przez narzędzia do syntezy.

Opracowanie opisu na poziomie RTL jest bardzo istotne w procesie projektowania. Na tym etapie możliwe jest przygotowanie niezależnego od technologii modelu IP przeznaczonego do wielokrotnego wykorzystania. W trakcie projektowania należy zdawać sobie sprawę w jaki sposób zostaną zinterpretowane poszczególne konstrukcje języka podczas syntezy, ponieważ w znacznym stopniu rzutuje to na jakość końcowego układu.

Kolejnym etapem procesu projektowania jest synteza modelu na poziomie RTL. Do tego celu stosuje się narzędzia do syntezy specyfikacji HDL, m.in: Simplify firmy Simplicity, Leonardo firmy Exemplar, FPGAExpres firmy Synopsys.

Wynikiem syntezy jest strukturalny opis układu składający się z listy połączeń podstawowych elementów logicznych dostępnych w zadanej technologii. Następnie wykonuje się symulację funkcjonalną aby sprawdzić zgodność otrzymanej struktury logicznej z modelem behawioralnym. Do symulacji wykorzystuje się odpowiednie biblioteki elementów dostarczane z symulatorem.

Ostatnim etapem procesu jest implementacja modelu w zadanej technologii oraz jego symulacja. Do implementacji wykorzystuje się narzędzia oferowane przez producentów układów programowalnych, m.in: firm Altera, Xilinx, Cypress. Narzędzia te pozwalają optymalizować powierzchnię oraz prędkość pracy układu. Na tym etapie dokonywane jest rozmieszczanie elementów w strukturze logicznej oraz definiowanie połączeń między nimi (ang. *Placement & Routing*). Następnie w oparciu charakterystyczne parametry układu, wykonuje się symulację czasową, w której uwzględniane są czasy propagacji poszczególnych elementów układu oraz połączeń między nimi.

# **2. Model układu cyfrowego w Verilogu**

Bez względu na funkcjonalność układu cyfrowego musi on komunikować się z otoczeniem, pobierać z niego informacje i wyprowadzać na zewnątrz wyniki. Część układu odpowiedzialna za komunikację nazywana jest *interfejsem*. Bez interfejsu układ byłby równie bezużyteczny jak najszybszy procesor pozbawiony wyprowadzeń. Drugim ważnym elementem, obok interfejsu, jest wnętrze układu, nazywane często *ciałem* układu (ang. *body*), które odpowiada za przetwarzanie informacji pobranych z otoczenia.

Verilog pozwala specyfikować zarówno interfejs jak i ciało układu. Elementem odpowiedzialnym za reprezentację układu w Verilogu jest *moduł*. Może on opisywać układ o dowolnej złożoności począwszy od podstawowych bramek logicznych a skończywszy mikroprocesorach i innych skomplikowanych układach.

Najczęściej układy, szczególnie te złożone, dzieli się na mniejsze części, z których każdą można opisać w osobnym module. Dostarcza się w ten sposób prostych bloków funkcjonalnych, które później mogą być wykorzystane w wielu miejscach projektu.

# **2.1. Budowa modułu**

Deklarację modułu rozpoczyna się słowem kluczowym module, po którym należy podać nazwę modułu, a kończy się słowem endmodule (pisane razem). Wewnątrz moduł można podzielić na trzy części: *interfejs*, *ciało* oraz opcjonalne *dodatki*.

Interfejs znajduje się zawsze na początku modułu i musi wystąpić przed ciałem modułu. Składa się on z trzech elementów: *listy portów*, *deklaracji portów* oraz *deklaracji parametrów*. Blokową budowę modułu przedstawia rysunek 2.

Ciało modułu opisuje jego działanie. Mogą tu wystąpić: *deklaracje zmiennych*, *instrukcje równoległe*, *instancje podrzędnych modułów*, *bloki behawioralne* oraz *zadania* i *funkcje*. Wyżej wymienione elementy mogą występować w dowolnej kolejności lecz należy pamiętać, że każdy element może być użyty dopiero po deklaracji.

#### **2.1.1. Nazwy modułów**

Nazwa modułu to inaczej mówiąc jego *identyfikator*. Podobnie jak wszystkie identyfikatory w Verilogu podlega on następującym regułom:

| module nazwa_modułu                                                                                                    | (lista portów)<br>$\ddot{\phantom{a}}$ |
|----------------------------------------------------------------------------------------------------|----------------------------------------|
| deklaracje portów<br>deklaracje parametrów                                                                                | interfejs                              |
| dyrektywa 'include                                                                                                    | dodatki                                |
| deklaracje zmiennych<br>przypisania ciągłe<br>instancje podrzędnych modułów<br>bloki initial i allways<br>taski i funkcje | ciało modułu                           |
| endmodule;                                                                                                    | definicja modułu                       |

**Rysunek 2**. Budowa modułu

- może składać się tylko z liter, cyfr, znaków podkreślenia $(\_)$  lub dolara  $(\$)$ ,
- musi rozpoczynać się literą lub znakiem podkreślenia,
- nie może zawierać znaków spacji,
- rozróżniane są duże i małe litery,
- nie może być słowem kluczowym Veriloga.

Nazwa modułu jest obowiązkowa i musi być niepowtarzalna. Oznacza to, że w jednym projekcie nie może być dwóch modułów posiadających tą samą nazwę. Tworząc nazwy należy pamiętać, że pełnią one rolę dokumentacyjną, dlatego powinny być czytelne i dobrze określać działanie modułu. Czytelność nazw można poprawić stosując duże litery oraz znaki podkreślenia, na przykład: SumatorPelny, Dekoder 7Seg.

#### **2.1.2. Lista i deklaracja portów**

Lista portów jest podawana w nawiasach okrągłych zaraz po nazwie modułu. Występują na niej jedynie nazwy wyprowadzeń, które rozdziela się od siebie przecinkami. Dokładniejsze informacje o kierunku i rozmiarze portu podawane są w deklaracji portów. Ze względu na kierunek porty można podzielić na trzy typy:

- **wejściowe** deklarowane słowem kluczowym input, które służą tylko do pobierania informacji z otoczenia;
- **wyjściowe** deklarowane słowem kluczowym output, przeznaczone tylko do wyprowadzania danych na zewnątrz;
- **dwukierunkowe** deklarowane słowem kluczowym inout, pozwalające pobierać i wysyłać informacje;

Deklaracje portów dla modułu czterobitowego sumatora pokazano w przykładzie 1. Porty a, b oraz sum zadeklarowano jako czterobitowe wektory, natomiast pozostałe porty są jednobitowe.

**Przykład 1**. Interfejs modułu sumatora czterobitowego

```
module adder_4 (a, b, c<sub>in</sub>, sum, c<sub>out</sub>);
  input [3:0] a; // składnik sumy (4 bity)
  input [3:0] b; // składnik sumy (4 bity)
  input c_in; // przeniesienie wejściowe (1 bit)
  output [3:0] sum; // suma (4 bity)
 output c_out; // przeniesienie wyjściowe (1 bit)
  ...
endmodule
```
# **2.2. Poziomy abstrakcji modułu**

W Verilogu interfejs specyfikuje się zawsze tak samo bez względu na rodzaj i złożoność tworzonego modelu, natomiast ciało modułu można opisać na kilka sposobów. W zależności od potrzeb projektant może wybrać jeden z czterech dostępnych poziomów abstrakcji.

- Poziom behawioralny lub algorytmiczny (ang. *behavioral level*). Jest to najwyższy poziom abstrakcji dostępny w Verilogu. Opisywanie układu na tym poziomie nie jest zależne od szczegółów technologicznych i przypomina programowanie w języku wysokiego poziomu.
- Poziom przepływu danych (ang. *data flow level*). Na tym poziomie układ przedstawia się zwracając szczególną uwagę na powiązania między poszczególnymi elementami, takimi jak sumatory i rejestry oraz na sposób przetwarzania danych w całym układzie.
- Poziom bramek (ang. *gate level*). Moduł jest przedstawiany za pomocą podstawowych bramek oraz połączeń między nimi. Projektowanie na tym poziomie przypomina tworzenie projektu w oparciu o schemat logiczny.
- Poziom przełączników (ang. *switch level*). Jest to najniższy poziom abstrakcji dostępny w Verilogu. Moduł na tym poziomie jest opisywany za pomocą tranzystorów oraz połączeń między nimi. Projektowanie za pomocą przełączników wymaga dużej znajomości szczegółów technicznych docelowej technologii.

W projektowaniu układów cyfrowych często mówi się jeszcze o poziomie RTL (ang. *Register Transfer Level, RTL*), który jest połączeniem poziomu behawioralnego i przepływu danych. Konstrukcje poziomu RTL są akceptowane przez narzędzia do syntezy.

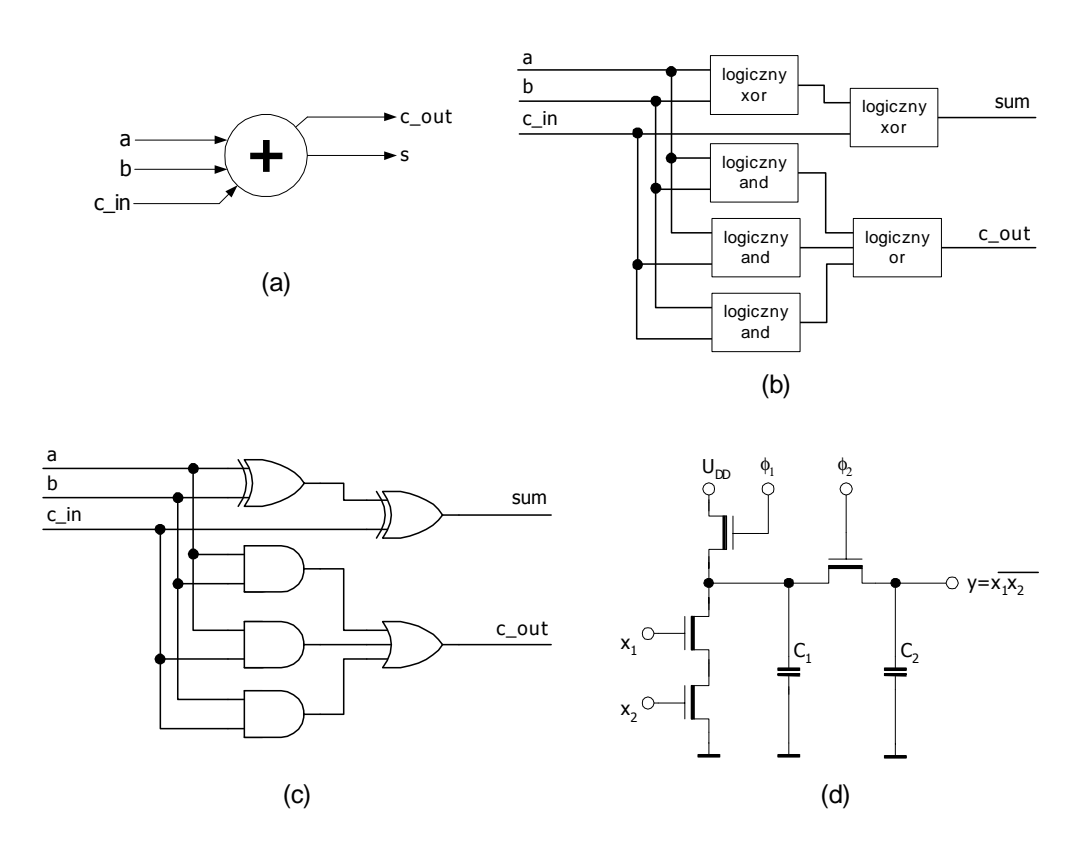

**Rysunek 3**. Poziomy abstrakcji w Verilogu: a) poziom behawioralny; b) poziom przepływu danych; c) poziom bramek; d) poziom przełączników

Verilog pozwala na łączenie ze sobą wszystkich dostępnych poziomów abstrakcji w jednym projekcie. Bez względu na poziom abstrakcji modułu przez otoczenie jest on zawsze widziany tak samo. Tak więc można zmieniać wnętrze modułu nie wpływając na resztę projektu.

### **2.3. Instancje**

W Verilogu moduł można przyrównać do szablonu, na podstawie którego tworzy się niepowtarzalne obiekty nazywane instancjami. Każde odwołanie do modułu powoduje utworzenie nowej instancji mającej swoją własną nazwę, interfejs oraz zmienne. Nazwa instancji służy do identyfikacji i dlatego musi być niepowtarzalna.

Verilog nie dopuszcza zagnieżdżania definicji modułów. Oznacza to, że pomiędzy słowami kluczowymi module i endmodule nie można definiować innych modułów lecz w zamian należy tworzyć ich instancje.

Nie należy mylić definicji modułu z jego instancją. Definicja jest jedynie opisem wyprowadzeń oraz działania układu, natomiast instancja to konkretny obiekt/egzemplarz realizujący ten opis. Zatem aby w projekcie można było użyć jakiś element najpierw należy go opisać (przygotować definicję modułu), a następnie można się nim posługiwać czyli tworzyć jego instancje. Przykładową instancję przedstawia rysunek 4.

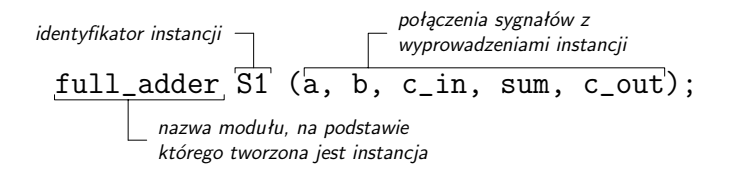

**Rysunek 4**. Instancja modułu sumatora pełnego

**Przykład 2**. Czterobitowy sumator zbudowany z sumatorów pełnych

```
module adder4 (a, b, c_in, sum, c_out);
  input [3:0] a; // składnik sumy (4 bity)
  input [3:0] b; // składnik sumy (4 bity)
  input c_in; // przeniesienie wejściowe (1 bit)
  output [3:0] sum; // suma (4 bity)
  output c_out; // przeniesienie wyjściowe (1 bit)
  wire c1, c2, c3; \frac{1}{2} sygnały pomocnicze dla przeniesień
  // cztery instancje sumatora jednobitowego
  full adder S1 (a[0], b[0], c in, sum[0], c1);
  full adder S2 (a[1], b[1], c1, sum[1], c2);
  full adder S3 (a[2], b[2], c2, sum[2], c3);
  full adder S4 (a[3], b[3], c3, sum[3], c_out);
endmodule
module full adder (a, b, c_in, sum, c.out);input a, b; // składniki sumy (1 bit)
 input c_in; // przeniesienie wejściowe (1 bit)
 output sum; // suma (1 bit)
  output c_out; // przeniesienie wyjściowe (1 bit)
  // wzór na sumę: sum = a xor b xor c_in
  assign sum = a \wedge b \wedge c \in \mathbb{R}// wzór na przeniesienie:
  // c_out = (a and b) or (a and c_in) or (b and c_in)
  assign c_out = (a & b) | (a & c \text{ } c \text{ in } ) | (b & c \text{ } c \text{ in } );
endmodule
```
# **3. Symulacja**

Po przygotowaniu projektu należy go przetestować. Jest to konieczne aby można było stwierdzić czy układ działa zgodnie z oczekiwaniami projektanta. Funkcjonalność układu może być sprawdzona przez zadanie na wejścia sygnałów testowych i sprawdzenie otrzymanych wyników na wyjściu. Realizuje się to tworząc dodatkowy blok z wektorami testowymi, który nazywany jest blokiem wymuszeń (ang. *sitmulus block*) lub często z angielskiego "test bench'em".

Blok wymuszeń może być opisany w Verilogu bez potrzeby stosowania innych języków. Testowanie można zrealizować na dwa sposoby. Pierwszy sposób polega na przygotowaniu bloku wymuszeń zawierającego instancje bloku testowanego. W ten sposób blok wymuszeń staje się głównym modułem w projekcie. Przykład takiego rozwiązania pokazano na rysunku 5. Blok wymuszeń generuje sygnały a, b, c\_in i jednocześnie odczytuje i wyświetla wyniki z wyjść sum oraz c\_out.

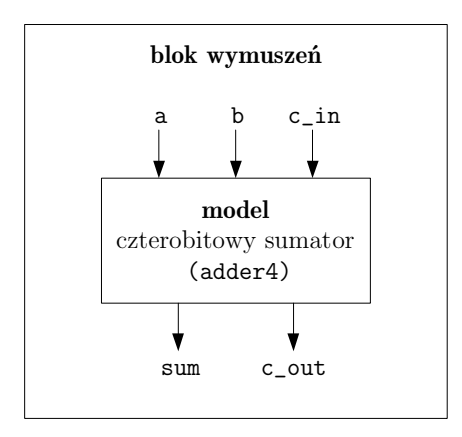

**Rysunek 5**. Blok wymuszeń z instancją bloku projektowego

W drugim rozwiązaniu (rysunek 6) tworzy się dodatkowy moduł zawierający instancje bloku projektowego oraz bloku wymuszeń. Obie instancje wymieniają między sobą sygnały, poprzez swoje interfejsy. Blok wymuszeń generuje sygnały a, b, c in i odbiera z bloku projektowego sygnały sum i c out.

Oba sposoby podawania wzbudzeń mogą być użyte w bardzo efektywny sposób. W metodzie z rysunku 6 możliwe jest również automatyczne zweryfikowanie otrzymanych wyników dzięki sprzężeniu między blokiem projektowym a blokiem wymuszeń.

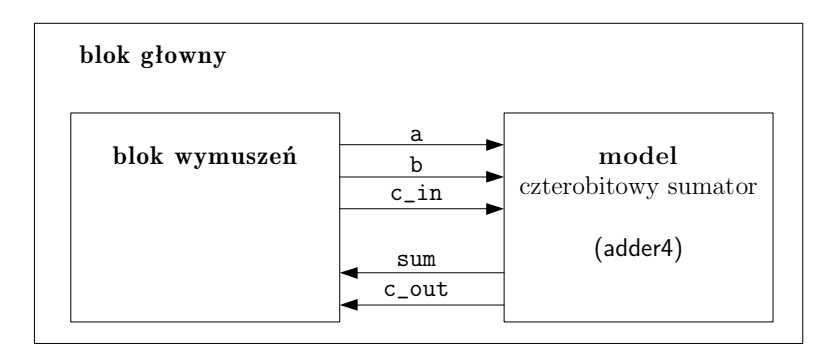

**Rysunek 6**. Blok główny zawierający blok wymuszeń oraz model

Aby zilustrować pojęcia wprowadzone w tym rozdziale przygotowano kompletną symulację czterobitowego sumatora. Do symulacji został użyty model sumatora z przykładu 2, dla którego przygotowano blok generujący impulsy testowe. Na tym etapie nie jest potrzebna szczegółowa znajomość wszystkich instrukcji Veriloga, zamiast tego ważniejsze jest zrozumienie współdziałania poszczególnych elementów w projekcie.

```
Przykład 3. Blok wymuszeń dla sumatora czterobitowego
```

```
module blok wymuszen;
 reg [3:0] a, b; // deklaracja niezbędnych sygnałów
reg c in;
 wire[3:0] sum;
 wire c_out;
 // instancja testowanego sumatora w bloku wymuszeń
 adder4 TesowanySumator (a, b, c_in, sum, c.out);// wymuszenia na wejściach sumatora
 initial begin
       a = 0; b = 0; c_in = 0;#10 a = 0; b = 0; c_in = 1;
   #10 a = 1; b = 1; c_in = 0;
   #10 a = 5; b = 3; c_in = 0;
   #10 a = 7; b = 8; c_in = 0;
   #10 a = 8; b = 9; c_{in} = 0;
   #10 a = 10; b = 10; c_in = 0;
   #10 a = 15; b = 15; c_in = 1;
 end
 initial begin
     // wy´swietlenie wyników symulacji
     \deltadisplay ("czas \lceil -a + \ldots b + c_i \rceil -sum i\lceil -c_1 \cdot c \rceil;
     $monitor ($time, "\cup%d+\cup*d+\cup*d=\cup*d,icout=\cupb",
                a, b, c \in \{in, \text{sum}, c \in \text{out}\}\;
 end
endmodule
```
Wyniki symulacji przedstawia przykład 4. Pierwsza kolumna zawiera czas symulacji, następne trzy kolumny odpowiadają zmiennym wejściowym sumatora (a, b i c\_in), a ostatnie dwie zmiennym wyjściowym sum i c\_out.

|  | czas $ $ a + b + c_in = sum i c_out |  |
|--|-------------------------------------|--|
|  | $0 \mid 0 + 0 + 0 = 0$ i c_out = 0  |  |
|  | $10   0 + 0 + 1 = 1$ i c_out = 0    |  |
|  | $20 \mid 1 + 1 + 0 = 2$ i c_out = 0 |  |
|  | $30 \mid 5 + 3 + 0 = 8$ i c_out = 0 |  |
|  | $40$   7 + 8 + 0 = 15 i c_out = 0   |  |
|  | $50   8 + 9 + 0 = 1$ i c_out = 1    |  |
|  | 60   10 + 10 + 0 = 4 i c_out = 1    |  |
|  | 70   $15 + 15 + 1 = 15$ i c_out = 1 |  |
|  |                                     |  |

**Przykład 4**. Wyniki symulacji sumatora czterobitowego

# **4. Podstawowe elementy języka**

# **4.1. Typy danych**

W Verilogu typy danych reprezentują elementy przechowujące dane oraz elementy transmisyjne. Można je podzielić na dwie grupy: typy rejestrowe (ang. *register data type*) oraz typy sieciowe (ang. *net data type*). Grupy te odpowiadają innym elementom sprzętowym i różnią się między sobą sposobem przypisywania i przechowywania wartości.

#### **4.1.1. Wartości logiczne**

Sygnały elektryczne w układach cyfrowych przyjmują tylko dwie wartości odpowiadające cyfrom 0 i 1. W językach HDL sygnały opisuje się za pomocą skończonej liczby stanów. W Verilogu jest ich tylko 4 ale są też opinie, że do opisu sygnałów powinno stosować się 7, 9, 49 lub nawet 126 stanów. Zbiór wartości dostępnych w Verilogu przedstawia tabela 1.

| Wartość | Znaczenie                           |
|---------|-------------------------------------|
|         | zero logiczne, warunek fałszywy     |
|         | jedynka logiczna, warunek prawdziwy |
| X       | wartość nieznana                    |
| Z       | wysoka impedancja, stan zmienny     |

**Tabela 1**. Wartości logiczne w Verilogu

#### **4.1.2. Sieci**

Sieci (ang. *net*) odpowiadają fizycznym połączeniom elementów, na przykład za pomocą miedzianych linii. Sieć jest sterowana z nadajnika (źródła sygnału) i przekazuje sygnał do wszystkich odbiorników. Jeżeli żaden nadajnik nie steruje siecią, to przyjmuje ona stan wysokiej impedancji (z) z wyjątkiem sieci trireg, której domyślną wartością jest x.

W Verilogu można wyróżnić następujące sieci:

- wire/ $tri sa$  to najczęściej wykorzystywane sieci. Sposób ich deklaracji i działania jest identyczny, a dwie nazwy wprowadzono jedynie dla potrzeb dokumentacji. Sieci typu wire są stosowane, gdy połączenie jest sterowane tylko z jednego źródła, natomiast sieć typu tri jest używana gdy linia jest sterowana przez wiele zródeł sygnału (dostęp do linii jest wtedy realizowany przez bufory trójstanowe, od których pochodzi nazwa sieci).
- wand/triand i wor/trior w przypadku jednego nadajnika sieci te zachowują się dokładnie tak samo jak wire i tri, natomiast przy wielu zródłach sygnału realizują one dodatkowo operacje logiczne. Stan linii wand/triand jest wyznaczany przez wykonanie operacji and na sygnałach ze wszystkich źródeł (ang. *wired and*), natomiast dla sieci wor/trior jest to operacja OR (ang. *wired or*).
- supply0, supply1, tri0, tri1, trireg sieci te są stosowane przy opisywaniu układu za pomocą tranzystorów oraz innych elementów związanych bezpośrednio z technologią wykonywania układów scalonych. Projektowanie układów cyfrowych z wykorzystaniem tych elementów nie jest omawiane w tej pracy. Więcej informacji można znaleźć w [1] [2].

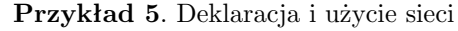

```
wire a; // deklaracja sieci typu wire
wand x, y; // deklaracja dwóch sieci typu wand
assign a = 1; // przypisanie sieci wartości 1
```
#### **4.1.3. Rejestry**

Rejestry (ang. *register* ) w przeciwieństwie do sieci są zdolne do przechowywania wartości nawet po odłączeniu źródła sygnału. Raz ustalony stan rejestru jest w nim zapamiętany aż do wprowadzenia nowej wartości. Jednak nie należy mylić rejestrów w Verilogu z rejestrami sprzętowymi, na przykład przerzutnikami. Rejestr w języku Verilog jest po prostu elementem przechowującym wartość, podobnie jak zmienne w językach programowania. W Verilogu wyróżnia się rejestry typu: reg, integer, real, time, realtime.

Rejestry typu reg są najbardziej uniwersalne i mogą być stosowane nie tylko do modelowania układów, ale również do innych celów takich jak zliczanie impulsów czy przechowywanie czasu symulacji. Jednak dla wygody oraz poprawienia czytelności przyjmuje się, że do zliczania lepiej jest użyć rejestrów typu integer, a do operacji na na wartościach czasowych typu time.

**Przykład 6**. Deklaracja i użycie rejestru typu reg

```
reg reset; // deklaracja
initial begin
 reset = 0; // inicjalizacja rejestru
 #50 reset = 1; // po 50 jednostkach czasu zmień wartość na 1
end
```
#### **4.1.4. Wektory**

Zmienne wektorowe otrzymuje się podając po typie zmiennej jej rozmiar za pomocą dwóch liczb dziesiętnych rozdzielonych dwukropkiem np: [15 : 0]. Liczba po lewej stronie jest zawsze najbardziej znaczącym bitem wektora (ang. *Most Significant Bit, MSB*), natomiast liczba po prawej najmniej znaczącym bitem (ang. *Least Significant Bit, LSB*). Do zapisu rozmiaru można stosować liczby dodatnie, ujemne oraz zero.

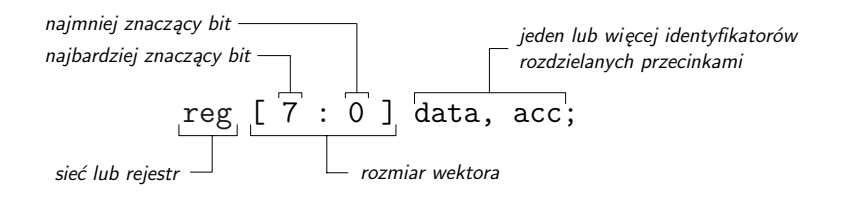

**Rysunek 7**. Deklarowanie wektorów

Numeracja bitów w deklaracji wektora może być malejąca (MSB>LSB) lub rosnąca (MSB<LSB). Ma to później znaczenie przy odwołaniach do części wektora (ang. *part-select*). Na przykład, jeżeli wektor został zadeklarowany z malejącą numeracją (reg [7:0] w), to późniejsze odwołania również muszą być zgodne z tą numeracją  $(w[6:4], a$  nie  $w[4:6]$ ).

**Przykład 7**. Deklaracja i odwołania do wektorów

```
wire [7:0] bus; // 8-bitowa sieć
reg [0:31] cx; // 32−bitowy rejestr
reg [5:−2] ah; // 8−bitowy rejestr
wire [-3:0] busB; // 4-bitowa sieć
bus[5]; // piąty bit wektora bus
cx[0:7]; // 8 najstarszych bitów wektora cx
cx[7:0]; // ŹLE − kierunek portu jest inny niż w deklaracji
busB[0]; // najmłodszy bit wektora busB
```
#### **4.1.5. Rejestry integer, real, time i realtmie**

Jak już wcześniej wspomniano rejestry typu integer są przeznaczone przede wszystkim do operacji liczbowych nie związanych bezpośrednio ze sprzętem. Ich domyślną wielkością jest rozmiar słowa komputera, w którym nastąpiła implementacja, ale nie mniej niż 32 bity.

Między rejestrami typu reg i integer występują różnice w sposobie przechowywania liczb ujemnych. Do rejestru reg można zapisać liczby ujemne, jednak jeśli rejestr zostanie użyty w wyrażeniu, to jego wartość zostanie potraktowana jako liczba bez znaku. Na przykład, liczba (-1) zapisana do 4-bitowego rejestru w wyrażeniu będzie traktowana jako liczba 15. Omawiany problem nie występuje w przypadku typu integer, gdzie liczby są przechowywane z uwzględnieniem znaku. Więcej informacji o obliczeniach znajduje się w rozdziale 7.3.1, natomiast o zapisie liczb w rozdziale 4.2.

**Przykład 8**. Deklaracja i użycie rejestru typu integer

```
integer a; //deklaracja
initial
  a = −2; //przypisanie do zmiennej a liczby dziesi˛etnej −2
```
Rejestr typu time jest 64 bitowy i służy do przechowywania i manipulowania wartościami czasowymi. Typ ten jest stosowany najczęściej w powiązaniu z dyrektywą kompilatora \$time, która pozwala pobrać aktualny czas symulacji.

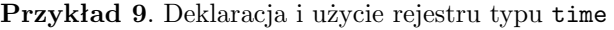

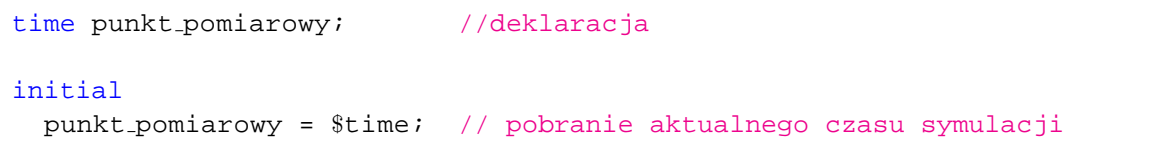

Typ rzeczywisty real jest przeznaczony do przechowywania i wykonywania obliczeń na liczbach rzeczywistych. Rejestry tego typu nie mają zakresu i domyślnie są inicjowane wartością 0. Gdy do zmiennej całkowitej jest przypisywana liczba rzeczywista, to jest ona zaokrąglana do najbliższej wartości całkowitej.

```
Przykład 10. Deklaracja i użycie rejestru typu real
```

```
real a, b; // deklaracja dwóch zmiennych typu real
integer c;
initial begin
 a = 8e3; // przypisanie wartości zapisanej w notacji naukowej
 b = 1.15; // przypisanie wartości w notacji dziesiętnej
 c = bi // do zmiennej c zostanie przypisana zaokrąglona wartość
            // rejestru b czyli 1
end
```
Rejestr typu realtime pozwala przechowywać czas symulacji zapisany w formacie liczby rzeczywistej. Najczęściej używa się go w powiązaniu z dyrektywą \$realtime. Rejestry real i realtime są identyczne i mogą być stosowane zamiennie. Dwie nazwy wprowadzono jedynie w celach dokumentacyjnych.

**Przykład 11**. Deklaracja i użycie rejestru typu realtime

```
realtime punkt_pomiarowy; //deklaracja
initial
 punkt pomiarowy = $realtime; // pobranie aktualnego czasu symulacji
                               // jako liczby rzeczywistej
```
# **4.2. Liczby**

Wykonując obliczenia posługujemy się najczęściej liczbami dziesiętnymi, natomiast komputery i inne urządzenia cyfrowe wykorzystują w tym celu system dwójkowy. Verilog wspiera różne systemy liczbowe, tak by móc łatwo zapisywać liczby bez potrzeby ich ręcznej konwersji. Informacje o tym jak ma być interpretowana liczba przekazuje się za pomocą odpowiedniego przedrostka. Dla liczb dwójkowych, ósemkowych i szesnastkowych przedrostek ten jest obowiązkowy, a w przypadku liczb dziesiętnych można go pominąć.

|                           | Przedrostek   Cyfry używane do zapisu   System liczbowy |                        |
|---------------------------|---------------------------------------------------------|------------------------|
| 'd lub 'D                 | 0.9                                                     | dziesiętny (domyślnie) |
| $'b$ lub $'B$             | 0, 1                                                    | binarny                |
| 'h lub 'H                 | 0.9, a.f., A.F,                                         | szesnastkowy           |
| $\prime$ o lub $\prime$ o | 07                                                      | ósemkowy               |

**Tabela 2**. Systemy liczbowe

W przypadku układów cyfrowych ważny jest również rozmiar liczby czyli inaczej mówiąc liczba bitów używana do jej zapisu. Rozmiar może być podany jawnie - liczby z ustalonym rozmiarem (ang. *sized number* ) lub pominięty - liczby bez rozmiaru (ang. *unsized number* ). Jeśli rozmiar liczby nie jest podany, to domyślnie zostanie przyjęte 32-bity. Może też zdarzyć się tak, że liczba da się zapisać na mniejszej liczbie bitów niż to jawnie podano, wtedy zostanie ona rozszerzona z lewej strony zerami.

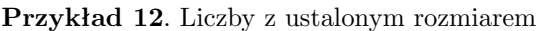

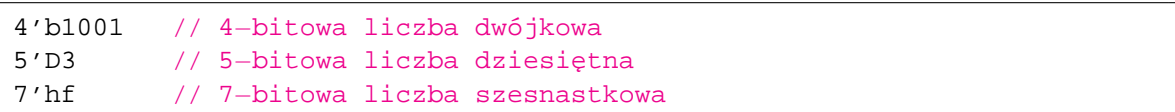

Liczby ujemne tworzy się wstawiając znak minus (-) przed liczbą łącznie z jej rozmiarem i przedrostkiem podstawy systemu liczbowego.

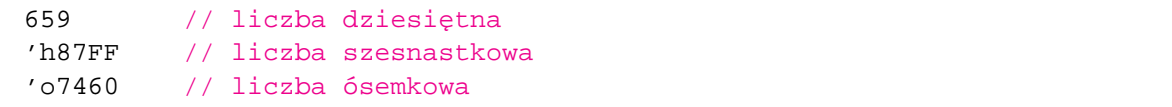

#### **Przykład 14**. Liczby ujemne

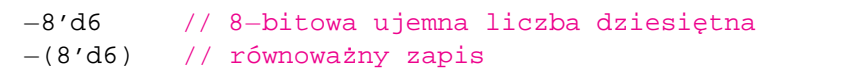

Długie liczby można podzielić na klika mniejszych fragmentów stosując znak ( ). Taki zapis pozwala uniknąć pomyłek i poprawić czytelność szczególnie w przypadku liczb dwójkowych.

**Przykład 15**. Zastosowane znaku podkreślenia w zapisie liczb

```
27 195 000
16'b0011 0101 0001 1111
32'h12ab f001
```
### **4.3. Łańcuchy**

Ciąg znaków (ang. *string*) może być zapamiętywany w rejestrze. Każdy znak w łańcuchu jest 8-bitowy. Należy pamiętać o tym, że zmienna rejestrowa musi mieć wystarczająco duży rozmiar, aby zachować wszystkie znaki. W przypadku, gdy wielkość rejestru jest mniejsza niż rozmiar łańcucha, znaki z lewej strony ciągu zostają obcięte. Natomiast jeżeli rozmiar rejestru przekracza rozmiar łańcucha to, bity z lewej strony są wypełniane zerami. Najlepiej jest więc deklarować rejestry trochę większe niż rozmiar łańcucha aby pomieścić wszystkie znaki.

Łańcuchy umieszcza się w cudzysłowie. Należy pamiętać o tym, że muszą być one zapisane w jednej linii.

**Przykład 16**. Deklaracja zmiennej rejestrowej przechowującej ciąg znaków

```
reg [ 2 0∗ 8: 1] l; // deklaracja rejestru 20 bajtowego
initial begin
 l = "Ala ma kota"; // zapamiętanie łańcucha w rejestrze
end
```
Niektóre znaki specjalne nie mogą być zapisane bezpośrednio w łańcuchach dlatego koduje się je za pomocą dodatkowych znaków nazywanych znakami ucieczki (ang. *escape character* ).

| Znak ucieczki | Wyświetlany znak                   |
|---------------|------------------------------------|
| ۱n            | znak nowej linii                   |
| .t            | tabulacja                          |
|               |                                    |
| $\mathbf{u}$  | $\mathbf{u}$                       |
| ddd           | znak zapisany jako liczba ósemkowa |

**Tabela 3**. Znaki specjalne w łańcuchach

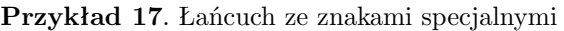

```
1 = "\Box"to jest cytat\".";
sciezka = "c:\\moje\_projekty\\sumator";
```
# **4.4. Tablice**

W Verilogu można definiować tylko jednowymiarowe tablice elementów typu reg, integer i time. Niedozwolone jest tworzenie tablic dla sieci oraz typu real.

Tablice deklaruje się podobnie jak wektory z tym, że najpierw podaje się jej nazwę, a potem rozmiar w nawiasach kwadratowych.

**Przykład 18**. Tablice

```
integer liczby [1:10]; // 10−elementowa tablica liczb typu integer
reg bity [1:50]; // 50−elemenotwa tablica jednobitowych rejestrów
time punkty pomiarowe [1:20]; // 20−elem. tablica zmiennych typu time
reg [15:0] rejestry [7:0]; // tablica o´smiu rejestrów 16−bitowych
liczby[3]; // trzeci element tablicy liczby
punkty pomiarowe[1]; // pierwszy element tablicy punkty pomiarowe
rejestry[5]; // pi ˛aty element tablicy rejestrów 16−bitowych
```
# **4.5. Parametry**

Parametry (ang. *parameters*) służą do deklarowania stałych w modułach. Wartość parametru musi być znana podczas kompilacji i w przeciwieństwie do sieci i rejestrów nie może ulec zmianie w czasie trwania symulacji. Parametry definiuje się słowem kluczowym parameter. Dla poszczególnych instancji modułu można zmienić wartość parametru za pomocą słowa kluczowego defparam. Przykład 19 przedstawia sparametryzowany model sumatora. Parametr size określa rozmiar sumatora i wpływa na szerokość portów wejściowych i wyjściowych.

**Przykład 19**. Zastosowanie parametrów

```
module full_adder (a, b, c_in, sum, c.out);parameter size = 4; // deklaracja parametru
  input [size−1:0] a, b; // rozmiar zmiennych zależy od parametru size
 input c in;
 output [size−1:0] sum;
 output c_out;
    assign {c_{out}, sum} = a + b + c_{in};endmodule
module top;
 wire [7:0] a, b, sum;
 wire c<sub>in</sub>, c<sub>out</sub>;
    defparam S1.size = 8; // zmiana wartości parametru dla instancji S1
    full adder S1 (a, b, c_in, sum, c.out);endmodule
```
# **5. Porty i nazwy hierarchiczne**

# **5.1. Reguły łączenia portów**

Port można podzielić na dwie części: wewnętrzną i zewnętrzną. Podczas łączenia portów z sygnałami zewnętrznymi stosuje się następujące reguły:

- Porty wejściowe wewnątrz modułu mogą być tylko typu sieciowego. Na zewnątrz, do portu wejściowego, można podłączyć zmienne typu sieciowego i rejestrowego.
- Porty wyjściowe wewnątrz modułu mogą być typu sieciowego lub rejestrowego. Na zewnątrz do portu można podłączyć jedynie sieć.
- Porty dwukierunkowe wewnątrz i na zewnątrz modułu mogą być podłączone tylko do sieci.
- Nie jest dozwolone aby sygnały zewnętrzne i wewnętrzne miały różną szerokość.

Schematycznie sposób łączenia portów przedstawiono na rysunku 8.

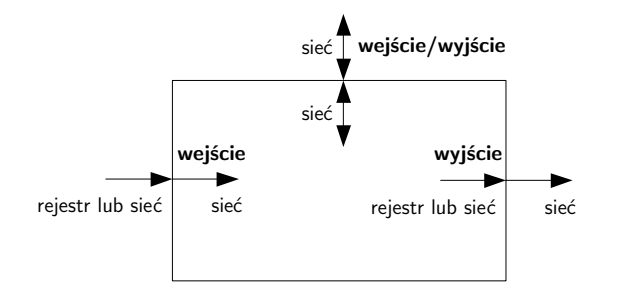

**Rysunek 8**. Reguły łączenia portów

# **5.2. Łączenie portów z sygnałami zewnętrznymi**

Można wyróżnić dwie metody łączenia wyprowadzeń instancji z sygnałami zewnętrznymi:

- łączenie według kolejności,
- łączenie przez nazwę.

W pierwszej metodzie sygnały łączy się z wyprowadzeniami instancji według kolejności, w jakiej wyprowadzenia te występują w definicji modułu. Pierwszy sygnał jest łączony

module full\_adder (A, B, C\_IN, SUM, C\_OUT);<br>
port l port 3 port 3 port 4 port 5 ╇ *port 1 port 2 port 3 port 4 port 5* full\_adder S1 (a, b, c\_in, sum, c\_out);

**Rysunek 9**. Łączenie portów według kolejności

z pierwszym wyprowadzeniem instancji, drugi z drugim, itd. Metoda ta jest intuicyjna i została wykorzystana w większości przykładów.

W dużych projektach, gdzie moduły mogą zawierać bardzo długie listy portów, łączenie za pomocą kolejności może okazać się niepraktyczne (trudno zapamiętać kolejność np. 50 portów). W takiej sytuacji wygodniej jest zastosować metodę łączenia sygnałów przez nazwę. W metodzie tej jawnie podaje się nazwę sygnału oraz portu, do którego ma on być przyłączony. Połączenia tworzy się podając nazwę portu poprzedzoną kropką oraz nazwę sygnału w nawiasie okrągłym.

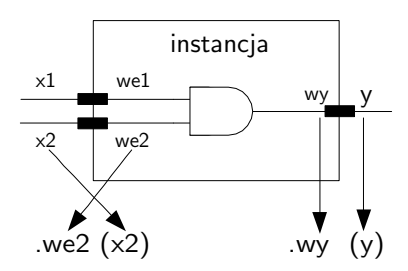

**Rysunek 10**. Łączenie portów przez nazwę

Może się też zdarzyć, że projektant nie potrzebuje łączyć wszystkich wyprowadzeń instancji. W metodzie łączenia według kolejności na pozycji portu, który ma być niepołączony, należy pozostawić wtedy puste miejsce. Natomiast w metodzie łączenia przez nazwę podawane są tylko te porty, które mają być połączone, a pozostałe pomija się.

**Przykład 20**. Łączenie portów przez nazwę

```
full_adder S1 (A(a), CIN(c_in), B(b), COUT(c-out), SUM(sum));
```
## **5.3. Nazwy hierarchiczne**

Wszystkie identyfikatory w Verilogu składają się na drzewiastą strukturę, w której każda instancja modułu, sygnał czy zmienna mają swoje własne, niepowtarzalne miejsce. Struktura ta przypomina drzewo plików i katalogów dyskowych. Za jej pomocą można wskazać dowolny identyfikator w projekcie.

Na szczycie hierarchii, w korzeniu drzewa (ang. *root*), znajdują się moduły, które nie mają instancji, a wewnątrz nich osobne gałęzie dla każdej instancji, zadania, funkcji czy bloku.

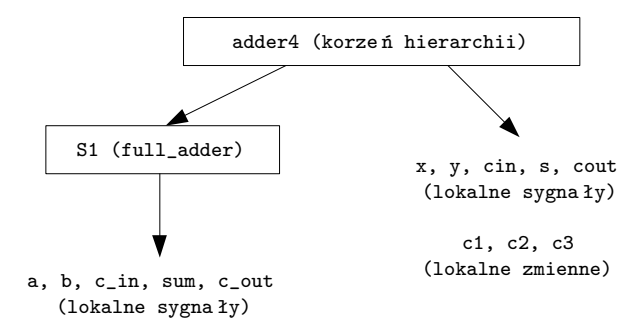

**Rysunek 11**. Hierarchia projektu z przykładu 2

Nazwy hierarchiczne tworzone są z identyfikatorów, które rozdziela się kropką. Aby odwołać się do dowolnego identyfikatora należy podać całą ścieżkę w hierarchii, rozpoczynając od modułu, który jest korzeniem, a kończąc na żądanym identyfikatorze.

#### **Przykład 21**. Nazwy hierarchiczne

adder4.c1 adder4.a adder4.S1.sum adder4.S2.c\_out adder4.S3.a

# **6. Poziom bramek**

Poziom bramek logicznych obok opisu za pomocą przełączników jest jednym z najniższych poziomów abstrakcji dostępnych w Verilogu. Na tym poziomie opisuje się układ za pomocą bramek logicznych oraz połączeń między nimi. Przy czym nie trzeba definiować podstawowych bramek, ponieważ są one wbudowane w język, a ich użycie jest dokładnie takie samo jak modułów zdefiniowanych przez użytkownika. Dostępne bramki można podzielić na trzy grupy: bramki *and/or*, *buf/not* oraz *bufif/notif*.

## **6.1. Bramki and/or**

Do tej grupy zalicza się następujące bramki: *and*, *or*, *xor*, *nand*, *nor*, *xnor*. Bramki te posiadają dokładnie jedno wyjście oraz wiele wejść. Kolejność końcówek jest z góry określona i nie może być zmieniana, pierwsze wyprowadzenie jest zawsze wyjściem, a pozostałe wejściami. Ta zasada odnosi się do wszystkich bramek używanych w Verilogu.

$$
\begin{array}{c|cc}\n & \text{maxwa instancji} \\
\hline\n\text{and} & \text{B1} & (y, a, b, c, d, \ldots) \\
\downarrow & & \downarrow \\
\text{typ bramki} & \text{wylście} & \text{wejścia}\n\end{array}
$$

**Rysunek 12**. Tworzenie instancji bramek logicznych z grupy and/or

Na rysunku 13 przedstawiono graficzne symbole bramek o dwóch wejściach i jednym wyjściu. Pod każdym symbolem znajduje się jego odpowiednik zapisany w Verilogu. Bramki o większej liczbie wyprowadzeń tworzy się dodając kolejne wejścia w liście portów. Przykład takich bramek przedstawia rysunek 14.

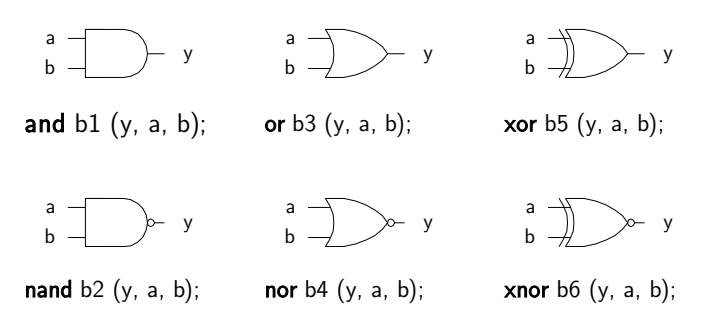

**Rysunek 13**. Bramki logiczne z grupy and/or

W przypadku podstawowych bramek dopuszczalne jest opuszczenie nazw instancji, jak pokazano na rysunku 14. Takie rozwiązanie ułatwia tworzenie modeli składających się z wielu bramek ponieważ nie trzeba określać nazwy dla każdej z nich.

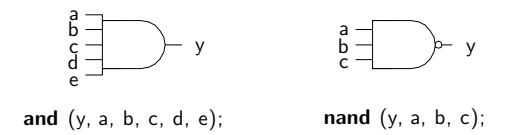

**Rysunek 14**. Wielowejściowe bramki logiczne z grupy and/or

Tabela 4 pokazuje w jaki sposób wyznaczany jest stan na wyjściu bramki w zależności od stanu jej wejść. Tabele prawdy odpowiadają bramkom dwuwejściowym. W przypadku większej ilości wejść stosuje się te same zasady. Na szczególną uwagę zasługują te przypadki, w których na wejściach pojawią się stany x bądź z.

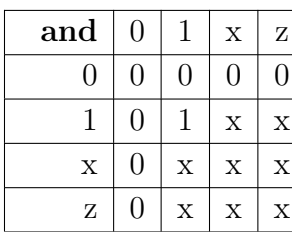

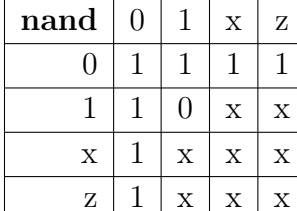

**Tabela 4**. Tabele prawdy dla bramek and/or

| $\hspace{0.5pt}\text{and}$ |   | X | Ζ | <b>or</b> |   | X | Ζ                         | xor |   |                           | х | Z                         |
|----------------------------|---|---|---|-----------|---|---|---------------------------|-----|---|---------------------------|---|---------------------------|
|                            |   |   |   |           |   | Х | X                         |     |   |                           | Х | $\boldsymbol{\mathrm{X}}$ |
|                            |   | X | X |           |   |   |                           |     |   |                           | X | $\mathbf x$               |
| X                          | Х | X | X | Х         | х | Х | X                         | х   | х | $\boldsymbol{\mathrm{X}}$ | Х | $\boldsymbol{\mathrm{X}}$ |
| Ζ                          | Х | Х | Х | Ζ         | Х | Х | $\boldsymbol{\mathrm{X}}$ | Ζ   | х | $\boldsymbol{\mathrm{X}}$ | х | $\boldsymbol{\mathrm{X}}$ |
|                            |   |   |   |           |   |   |                           |     |   |                           |   |                           |

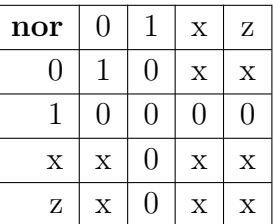

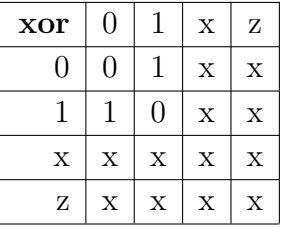

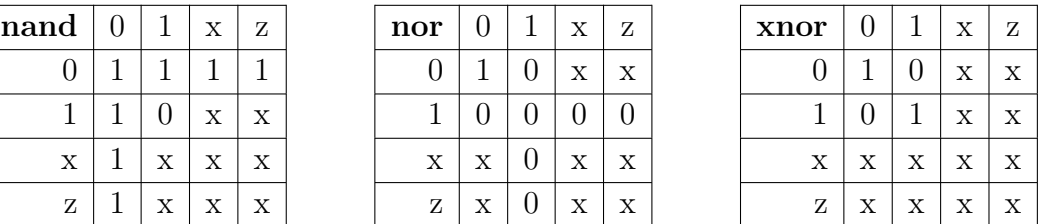

### **6.2. Bramki buf/not**

Bufory są reprezentowane w Verilogu przez dwie bramki: bramkę *buf*, która przenosi stan z wejścia na wiele wyjść oraz bramkę *not*, która dodatkowo neguje sygnał wejściowy. Bramki te stosuje się gdy zachodzi potrzeba rozdzielenia sygnału na wiele bramek, wzmocnienia go lub wprowadzenia opóźnienia.

Bramki *buf/not* posiadają jedno skalarne wejście i wiele skalarnych wyjść. Tworząc instancje w liście portów najpierw podaje się wszystkie wyjścia a na końcu wejście. Rysunek 15 przedstawia graficzne symbole buforów oraz odpowiadający im kod w Verilogu, tabele prawdy dla tych bramek znajdują się w tabeli 5.

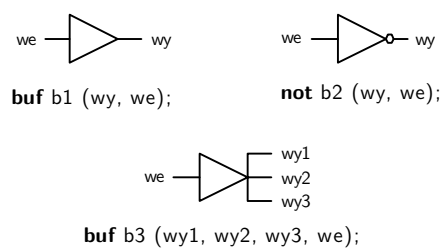

**buf** (wy1, wy2, wy3, we);

**Rysunek 15**. Bramki logiczne z grupy buf/not

**Tabela 5**. Tabele prawdy dla bramek buf/not

| buf | we | wy | not | we | wy |
|-----|----|----|-----|----|----|
|     |    |    |     |    |    |
|     |    |    |     |    |    |
|     | X  | Х  |     | Х  | х  |
|     | Ζ  | Х  |     | Ζ  | X  |

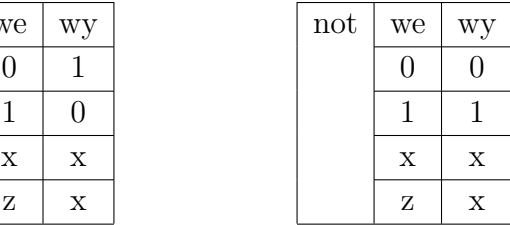

# **6.3. Bramki bufif/notif**

Grupa *bufif/notif* reprezentuje bufory trójstanowe. Do tej grupy zalicza się bramki: *bufif1*, *bufif0*, *notif1*, *notif0*. Bramki *bufif/notif* przenoszą sygnał na wyjście tylko wtedy, gdy sygnał sterujący jest aktywny, w przeciwnym wypadku na wyjściu bramki pojawia się stan wysokiej impedancji (z). Bufory trójstanowe stosuje się przede wszystkim tam, gdzie zachodzi potrzeba podłączenia wielu sygnałów do jednej linii. Odpowiednie przełączanie sygnałów sterujących pozwala wtedy tak sterować dostępem, aby w jednym momencie linia była sterowana tylko z jednego źródła.

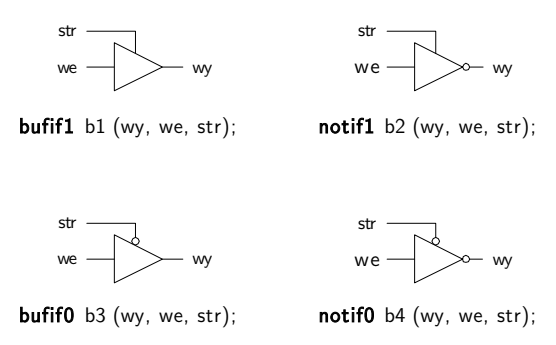

**Rysunek 16**. Bramki logiczne z grupy bufif/notif

Bramki *bufif/notif* mają jedno skalarne wejście danych, jedno wejście sterujące oraz jedno skalarne wyjście. Pierwsza końcówka jest wejściem, druga wyjściem, natomiast trzecia przeznaczona jest dla sygnału sterującego. W przypadku tej grupy nie można tworzyć bramek o większej liczbie wejść, tak więc rysunek 16 przedstawia wszystkie dostępne kombinacje. Tabele prawdy dla buforów trójstanowych zawierają dwa dodatkowe stany: L oznacza stan 0 lub z, natomiast H oznacza 1 lub z.

|        |   | sygnał sterujący |   |   |        | sygnał sterujący |   |   |              |  |
|--------|---|------------------|---|---|--------|------------------|---|---|--------------|--|
| notif1 |   |                  | X | Z | notif0 |                  |   | х | Z            |  |
|        | z |                  |   |   |        |                  | Z |   |              |  |
|        | z |                  |   |   |        |                  | Z |   |              |  |
| X      | Z | X                | X | Х | X      | X                | Z | X | $\mathbf{x}$ |  |
| Ζ      | z | х                | X | Х | Ζ      | X                | Z | х | X            |  |

**Tabela 6**. Tabele prawdy dla bramek bufif/notif

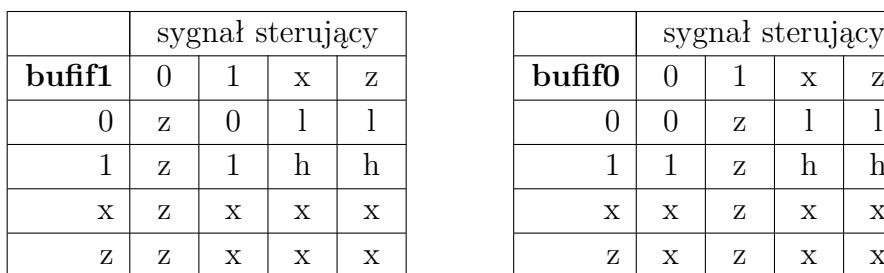

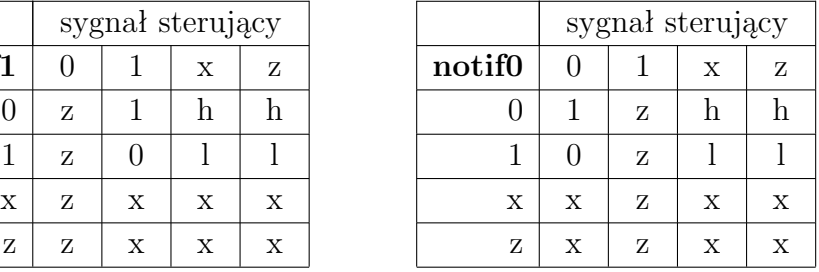

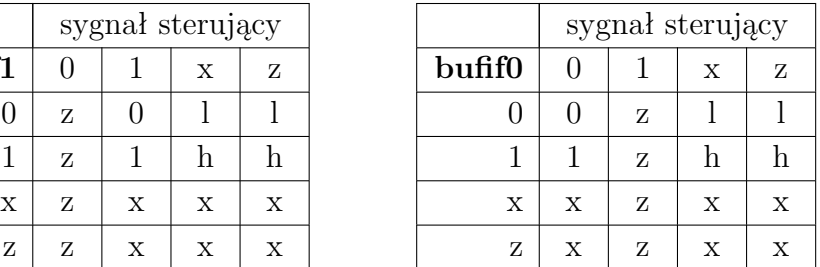

# **6.4. Opóźnienia bramek**

Wszystkie bramki opisane w pierwszej części rozdziału przedstawiono bez modelowania opóźnień. Oznacza to, że działają one z nieskończoną szybkością i stan wyjść jest określany natychmiast po zmianie sygnałów wejściowych. Do symulowania rzeczywistych układów, mających skończoną prędkość pracy, często zachodzi potrzeba uzupełnienia definicji bramek o dodatkowe informacje o wprowadzanych przez nie opóźnieniach.

Język Verilog pozwala na definiowanie opóźnień dla dowolnych bramek logicznych. Opóźnienia te można podzielić na trzy typy:

- opóźnienie przy narastającym zboczu (ang. *rise delay*) czas przejścia sygnału ze stanu 0, x lub z do stanu 1,
- opóźnienie przy opadającym zboczu (ang. *fall delay*) czas przejścia sygnału ze stanu 1, x lub z do stanu 0,
- opóźnienie przy wyłączeniu (ang. *turn-off* ) przejście do stanu wysokiej impedancji z z dowolnego innego stanu.

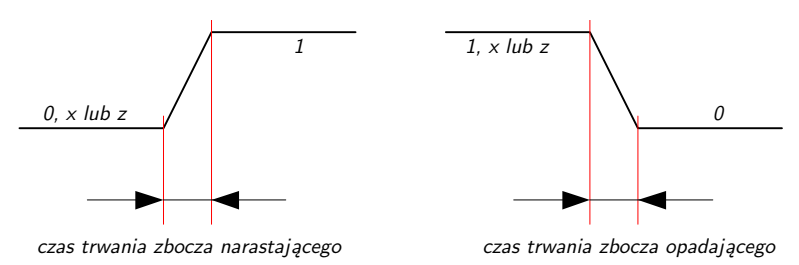

**Rysunek 17**. Opóźnienia przy narastającym i opadającym zboczu

Dla bramek z grupy *and/or* oraz *buf/not* można ustalić opóźnienia przy narastającym i opadającym zboczu. Na wyjściu tych bramek nie może pojawić się stan wysokiej impedancji (z), dlatego nie możliwe jest podanie opóźnienia przy wyłączeniu. Próba ustalenia tego typu opóźnienia spowoduje wystąpienie błędu podczas kompilacji.

Opóźnienia można zapisywać na kilka sposobów. Jeśli podana jest jedna wartość będzie ona użyta przy każdej zmianie stanu. Gdy podane zostaną dwie wartości, pierwsza jest traktowana jako opóźnienie przy narastającym zboczu, natomiast druga jako opóźnienie przy opadającym zboczu. W przypadku przejścia do stanu x, wybierana jest najmniejsza z tych dwóch wartości.

Dla bramek z grupy *bufif/notif* opóźnienia można podawać podobnie jak w przypadku pozostałych bramek lub dodatkowo rozszerzyć o trzecią wartość, czyli opóźnienie przy przejściu do stanu wysokiej impedancji. Gdy podane są dwie wartości, to najmniejsza z nich używana jest przy przełączaniu do stanu x i z. Jeśli zostaną podane trzy wartości, pierwsza jest traktowana jako czas narastającego zbocza, druga jako czas opadającego zbocza, natomiast trzecia jako czas przejścia do stanu wysokiej impedancji. W przypadku przełączenia do stanu x zostanie użyta najmniejsza z tych trzech wartości.

Na rysunku 18 pokazano schematycznie jak specyfikować opóźnienia. Jeżeli podana jest tylko jedna wartość to, można pominąć nawiasy.

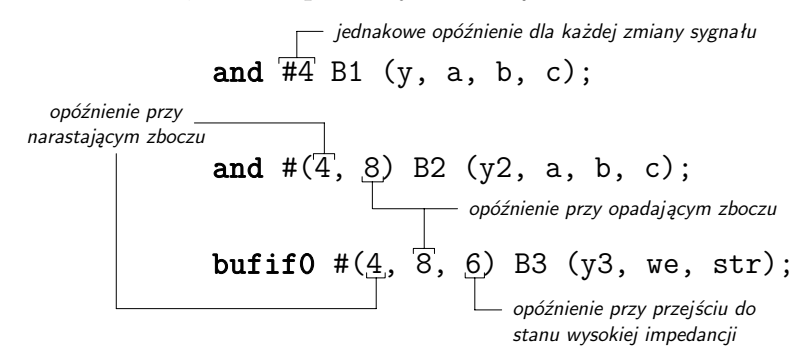

**Rysunek 18**. Specyfikacja opóźnień przy narastającym i opadającym zboczu oraz przy przejściu do stanu wysokiej impedancji

Tabela 7 w zwięzły sposób przedstawia jak wyliczane są opóźnienia. Uwzględniono w niej wszystkie możliwe zmiany stanów oraz odpowiadające im wartości opóźnień. W drugiej kolumnie zawarto wyniki dla wariantu z dwoma opóźnieniami, natomiast w trzeciej z trzema.

## **6.5. Opóźnienia minimalne, typowe i maksymalne**

Definiowanie opóźnień można jeszcze bardziej uszczegółowić podając minimalne, typowe oraz maksymalne wartości każdego z nich. Projektant może przed i w czasie symulacji decydować, która wartość opóźnienia ma być używana przez symulator do testowania układu. W ten sposób możliwe jest, uwzględnienie w symulacji zmian czasu

| zmiana stanu      | opóźnienie    |                  |  |  |  |  |
|-------------------|---------------|------------------|--|--|--|--|
|                   | dwie wartości | trzy wartości    |  |  |  |  |
| $0 \Rightarrow 1$ | w1            | w1               |  |  |  |  |
| $0 \Rightarrow x$ | $\min(w1,w2)$ | $\min(w1,w2,w3)$ |  |  |  |  |
| $0 \Rightarrow z$ | min(w1,w2)    | w3               |  |  |  |  |
| $1 \Rightarrow 0$ | w2            | w2               |  |  |  |  |
| $1 \Rightarrow x$ | $\min(w1,w2)$ | $\min(w1,w2,w3)$ |  |  |  |  |
| $1 \Rightarrow z$ | $\min(w1,w2)$ | w3               |  |  |  |  |
| $x \Rightarrow 0$ | w2            | w2               |  |  |  |  |
| $x \Rightarrow 1$ | w1            | w1               |  |  |  |  |
| $x \Rightarrow z$ | min(w1,w2)    | w3               |  |  |  |  |
| $z \Rightarrow 0$ | w2            | w2               |  |  |  |  |
| $z \Rightarrow 1$ | w1            | w1               |  |  |  |  |
| $z \Rightarrow x$ | $\min(w1,w2)$ | $\min(w1,w2,w3)$ |  |  |  |  |

**Tabela 7**. Wartości opóźnień przy różnych zmianach stanu

propagacji bramek na skutek wahań temperatury lub innych czynników bez potrzeby tworzenia różnych wersji projektu.

Sposób wyboru wartości do symulacji oraz ich ewentualnych zmian podczas jej trwania zależy od używanego symulatora oraz systemu operacyjnego.

**Przykład 22**. Opóźnienia minimalne, typowe i maksymalne

```
//jedno opóźnienie
and #(4:5:6) A1 (y, a, b);
//dwa opóźnienia
and #(4:5:6, 2:3:4) A2 (y, a, b);
//trzy opóźnienia
bufif1 #(4:5:6, 2:3:4, 3:4:5) A2 (y, a, ctrl);
```
# **7. Poziom przepływu danych**

# **7.1. Przypisania ciągłe**

Przypisanie ciągłe jest podstawową instrukcją stosowaną w modelowaniu przepływu danych. Za jego pomocą można modelować logikę kombinacyjną bez użycia bramek logicznych. W zamian model opisuje się korzystając wyrażeń logicznych, które sterują sieciami.

Przypisanie ciągłe rozpoczyna się słowem kluczowym assign, po którym występuje wyrażenie logiczne. Lewa strona przypisania musi być skalarem lub wektorem sieci, nie jest dozwolone stosowanie rejestrów. Operandami po prawej stronie wyrażenia mogą być rejestry, sieci lub wywołania funkcji.

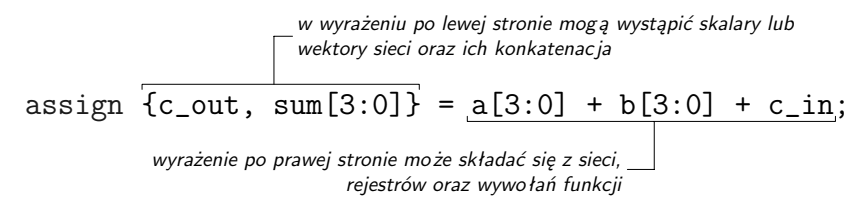

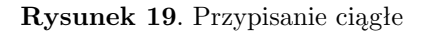

Przypisanie ciągłe jest aktywne przez cały czas trwania symulacji. Każda zmiana stanu operandów występujących po prawej stronie wyrażenia powoduje jego ponowne przeliczenie. Obliczona wartość może być przypisana do sieci natychmiast lub z pewnym opóźnieniem.

Istnieje również możliwość połączenia deklaracji sieci z przypisaniem ciągłym. Przypisanie tego typu nazywa się niejawnym (ang. *implicit continuous assignment*)

```
Przykład 23. Przypisanie niejawne
```

```
wire y = a & b; // przypisanie niejawne
wire y; \frac{y}{x} \frac{y}{x} równoważny zapis z użyciem słowa kluczowego assign
assign y = a \& b;
```
# **7.2. Opóźnienia**

Za pomocą opóźnień można podać czas, który ma upłynąć od momentu wystąpienia zmiany operandu po prawej stronie przypisania do uaktualnienia sieci po lewej stronie. Można wyróżnić trzy metody specyfikacji opóźnień. Pierwsza z nich polega na podaniu opóźnienia w przypisaniu ciągłym zaraz po słowie assign (ang. *regular assignment delay*).

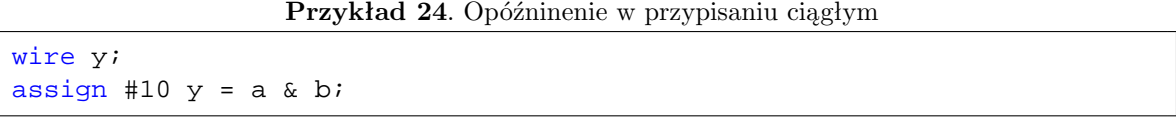

Druga metoda polega na podaniu opóźnienia w przypisaniu niejawnym (ang. *implicit continuous delay*). Opóźnienie takie podaje się po typie sieci.

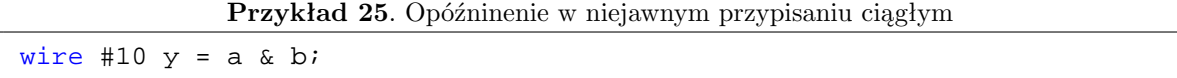

Ostatnią metodą specyfikacji opóźnień jest zadeklarowanie sieci z opóźnieniem (ang. *net declaration delay*). Czas opóźnienia jest podawany podczas deklaracji sieci przez co każde przypisanie nowej wartości jest wykonywane z tym opóźnieniem.

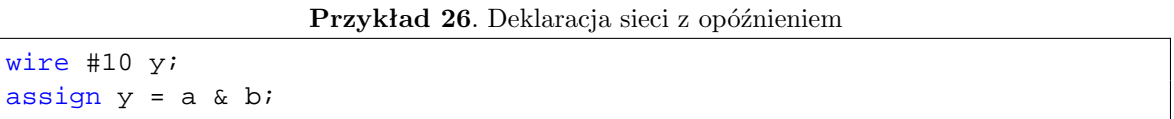

# **7.3. Operatory**

W tabeli 8 przedstawiono wszystkie dostępne operatory Veriloga pogrupowane według typu. Następne rozdziały zawierają dokładny opis każdej grupy.

#### **7.3.1. Operatory arytmetyczne**

Do grupy operatorów arytmetycznych zalicza się:

- $\bullet$  dodawanie  $(+)$ ,
- $\bullet$  odejmowanie  $(-),$
- mnożenie  $(*)$ ,
- dzielenie  $($  $)$ ,
- $\bullet$  modulo  $(*)$ .

Operatory (+) i (-) występują jako jedno i dwuargumentowe. Jednoargumentowe wersje są stosowane do określania znaku operandu (czy jest on dodatni czy ujemny) i mają wyższy priorytet niż operatory dwuargumentowe realizujące dodawanie i odejmowanie.

| Typ operatora | Symbol operatora                | Wykonywana operacja  | Liczba operandów |
|---------------|---------------------------------|----------------------|------------------|
| Arytmetyczny  | $\star$                         | Mnożenie             | $\overline{2}$   |
|               | $\overline{1}$                  | <b>Dzielenie</b>     | $\overline{2}$   |
|               | $+$                             | Dodawanie            | $\overline{2}$   |
|               |                                 | Odejmowanie          | $\overline{2}$   |
|               | ٩,                              | Modulo               | $\overline{2}$   |
| Logiczny      | ï                               | Negacja logiczna     | $\mathbf{1}$     |
|               | &&                              | Logiczny AND         | $\overline{2}$   |
|               | $\parallel$                     | Logiczny OR          | $\overline{2}$   |
| Relacyjny     | $\,$                            | Mniejszy             | $\overline{2}$   |
|               | $\,<\,$                         | Mniejszy             | $\overline{2}$   |
|               | $>=$                            | Większy lub równy    | $\overline{2}$   |
|               | $\leq$ $=$                      | Mniejszy lub równy   | $\overline{2}$   |
| Równości      | $==$ oraz $==$                  | Równy                | $\overline{2}$   |
|               | $!=$ oraz $!=$                  | Nierówny             | $\overline{2}$   |
| <b>Bitowy</b> | $\tilde{\phantom{a}}$           | Negacja bitowa       | $\mathbf{1}$     |
|               | &                               | <b>Bitowy AND</b>    | $\overline{2}$   |
|               |                                 | Bitowy OR            | $\overline{2}$   |
|               | $\hat{\phantom{a}}$             | Bitowy XOR           | $\overline{2}$   |
|               | $\sqrt{\sim \text{ lub } \sim}$ | <b>Bitowy XNOR</b>   | $\overline{2}$   |
| Redukcji      | &                               | Redukcja AND         | $\mathbf{1}$     |
|               | $\sim \&$                       | Redukcja NAND        | $\mathbf{1}$     |
|               |                                 | Redukcja OR          | $\mathbf{1}$     |
|               | $\widetilde{\phantom{m}}$       | Redukcja NOR         | $\mathbf{1}$     |
|               | $\lambda$                       | Redukcja XOR         | $\overline{1}$   |
|               | $\sqrt{\sim \text{ lub } \sim}$ | Redukcja XNOR        | $\mathbf{1}$     |
| Przesunięć    | >                               | Przesunięcie w lewo  | $\overline{2}$   |
|               | <<                              | Przesunięcie w prawo | $\overline{2}$   |
| Konkatenacji  | $\{\}$                          | Konkatenacja         | Dowolna liczba   |
| Powielania    | $\{$<br>$\{$<br>$\}$<br>$\}$    | Powielanie           | Dowolna liczba   |
| Warunkowy     | ?:                              | Warunek              | 3                |

**Tabela 8**. Typy oraz symbole operatorów w Verilogu

Operator modulo (%) daje resztę z dzielenia pierwszego operandu przez drugi. Znak wyniku jest zgodny ze znakiem pierwszego operandu. Jeżeli operandy dzielą się dokładnie, to wynikiem jest 0.

W przypadku wszystkich operatorów arytmetycznych, jeżeli którykolwiek operand zawiera wartości x lub z, to w rezultacie otrzymuje się wynik składający się z samych wartości x.

Operacje arytmetyczne dla typu reg należy traktować inaczej niż dla typu integer. Dla typu reg operandy rozpatruje się jako wartości bez znaku, a dla typu integer jako wartości ze znakiem. Ujemna liczba zostanie zapisana w rejestrze typu reg jako liczba w kodzie uzupełnienie do dwóch. Jeśli rejestr ten zostanie użyty w wyrażeniu arytmetycznym, to liczba z rejestru zostanie potraktowana jako liczba bez znaku. Może **Przykład 27**. Operatory arytmetyczne

```
reg [3:0] a, b;
integer c, d;
a = 4' b0010; b = 4' b0100;c = 8; d = 5;...
a * b; // mnożenie, wynik 4'b1000
c / d; // dzielenie, wynik 1; odcięto część ułamkową
a + b; // dodawanie, wynik 4'b0110
b − a; // odejmowanie, wynik 4'b0010
c % d; // modulo, wynik 3
```
to prowadzić do błędów, które nie są sygnalizowane podczas kompilacji. Błędów tych można uniknąć stosując rejestr typu integer, gdzie ujemna liczba zostanie zapisana w kodzie uzupełnienie do dwóch i w wyrażeniach arytmetycznych będzie traktowana jako liczba ze znakiem.

#### **7.3.2. Operatory relacyjne**

Do operatorów relacyjnych (ang. *relational operators*) zalicza się następujące operatory:

- większy  $($ > $),$
- mniejszy  $(\le)$ ,
- większy lub równy  $(>=),$
- mniejszy lub równy  $(\leq)$ .

Wyrażenie, w którym występują operatory relacyjne daje w wyniku 0 jeżeli relacja jest niespełniona lub 1 jeśli relacja jest prawdziwa. Jeśli operandy zawierają wartość nieznaną lub wysoką impedancję wynikiem jest zawsze wartość x. W przypadku gdy operandy są różnej szerokości to mniejszy operand jest rozszerzany do większego przez powielenie najbardziej znaczącego bitu. Wszystkie operatory relacyjne mają ten sam priorytet.

#### **Przykład 28**. Operatory relacyjne

```
a = 2i b = 3;
k = 4'b0111; m = 4'b1100; n = 4'b0xxx;
a < b // wynik 1
a > b // wynik 0
k \le m \quad // wynik 1
k \ge w // wynik x, ponieważ w operandach sa wartości x
```
#### **7.3.3. Operatory równości**

Występują cztery operatory równości (ang. *equality operators*):

- równości  $(==)$ ,
- równości z uwzględnieniem  $x$  i  $z$  (===),
- nierówności  $(!=),$
- nierówności z uwzględnieniem x i z (!==),

Operatory równości porównują operandy bit po bicie. Przy operandach o różnej długości krótszy z nich jest rozszerzany zerami. Podobnie jak w przypadku operatorów relacyjnych 0 oznacza, że porównanie jest nieprawdziwe, natomiast 1, że jest prawdziwe. Operatory dwuznakowe (==, !=) i trzyznakowe (===, !==) różnie traktują operandy zawierające wartości x i z. W przypadku operatorów (==, !=) porównywane są ze sobą tylko wartości 0 i 1. Jeżeli w operandach wystąpią wartości x lub z, to wynikiem porównania będzie zawsze wartość nieznana (x). Operatory (===, !==) działają inaczej. W porównaniach uwzględniają one również wartości x i z, przez co wynik jest zawsze określony jako 1 lub 0.

**Przykład 29**. Operatory równości

```
a = 4; b = 3;k = 4'b0111; m = 4'b1100;
u = 4'b0xxz; t = 4'b0xxz; w = 4'b0xxx;
a == b // wynik 0
a != b // wynik 1
        // wynik x, ponieważ w operandach są wartości x i z
u == t // wynik 1, ponieważ wszystkie bity są identyczne
u === w // wynik 0, ponieważ najmłodsze bity różnią się
k !== w // wynik 1
```
#### **7.3.4. Operatory logiczne**

W Verilogu wystepują trzy operatory logiczne (ang. *logical operators*):

- logiczny iloczyn( $\&\&$ )
- logiczna suma (*k*)
- logiczna negacja (!)

Jeżeli operand jest równy 0 to jego wartość logiczna wynosi również 0, gdy operand jest różny od zera, jego wartość logiczna jest równa jeden. Natomiast jeśli zawiera wartości x lub z, to wynik przyjmuje wartość x.

```
a = 425; b = 0;a && b; // wynik 0
  || b \cdot \t// wynik 1
(a == 10) & & (b == 0) // wynik 0
(a == 0) || (b == 0) // wynik 1
```
W wyniku działań logicznych można otrzymać wartość 1 traktowaną jako prawda, wartość 0 traktowaną jako fałsz oraz wartość x jeśli wynik jest nieznany. Priorytet operatora (&&) jest wyższy niż operatora (*k*), jednak oba operatory mają niższy priorytet niż operatory porównania.

#### **7.3.5. Operatory bitowe**

Do grupy operatorów bitowych (ang. *bit-wise operators*) należą: and (&), or (*|*), xor (^), xnor (^~ lub ~^) oraz (~). Operatory te wykonują działania na poszczególnych bitach operandów - pierwszy bit z pierwszym, drugi z drugim itd. Jeśli operandy mają różną długość, krótszy z nich uzupełniany jest z lewej strony zerami. W przypadku operatorów bitowych wartość z jest traktowana jak x.

| bitowy and     | $\boldsymbol{0}$ | 1 x              |             |              |                  | bitowy or    | $\boldsymbol{0}$ | $\mathbf{1}$ | $\mathbf X$  |
|----------------|------------------|------------------|-------------|--------------|------------------|--------------|------------------|--------------|--------------|
| $\overline{0}$ | $\theta$         | $\boldsymbol{0}$ | $\theta$    |              |                  | $\theta$     | $\overline{0}$   | $\mathbf{1}$ | $\mathbf X$  |
| $\mathbf{1}$   | $\overline{0}$   | $\mathbf{1}$     | $\mathbf X$ |              |                  | 1            | 1                | $\mathbf{1}$ | $\mathbf{1}$ |
| $\mathbf X$    | $\boldsymbol{0}$ | $\mathbf X$      | $\mathbf X$ |              |                  | $\mathbf x$  | $\mathbf x$      | $\mathbf{1}$ | $\mathbf X$  |
|                |                  |                  |             |              |                  |              |                  |              |              |
|                |                  |                  |             |              |                  |              |                  |              |              |
| bitowy xor     | $\boldsymbol{0}$ | $1 \mathbf{x}$   |             |              |                  | bitowy xnor  | 0                | $\mathbf{1}$ | $\mathbf X$  |
| $\theta$       | $\overline{0}$   | $\mathbf{1}$     | $\mathbf x$ |              |                  | 0            | 1                | $\theta$     | $\mathbf X$  |
| $\mathbf{1}$   | $\mathbf{1}$     | $\boldsymbol{0}$ | $\mathbf X$ |              |                  | $\mathbf{1}$ | $\overline{0}$   | $\mathbf{1}$ | $\mathbf X$  |
| $\mathbf X$    | $\mathbf x$      | $\mathbf X$      | $\mathbf X$ |              |                  | X            | X                | $\mathbf x$  | $\mathbf X$  |
|                |                  |                  |             | negacja      | wynik            |              |                  |              |              |
|                |                  |                  |             | $\theta$     | $\mathbf{1}$     |              |                  |              |              |
|                |                  |                  |             | $\mathbf{1}$ | $\boldsymbol{0}$ |              |                  |              |              |
|                |                  |                  |             | $\mathbf x$  | $\mathbf x$      |              |                  |              |              |

**Tabela 9**. Tabele prawdy dla operatorów bitowych

Należy pamiętać o różnicy między operatorami bitowymi i logicznymi. Operatory logiczne traktują operandy jako całość natomiast operatory bitowe wykonują działania bit po bicie. Rezultatem wyrażeń z operatorami logicznymi mogą być tylko trzy wartości 0, 1, x, a wynikiem wyrażeń z operatorami bitowymi są wartości bitowe.

**Przykład 31**. Operatory bitowe

```
a = 4' b 1 1 0 0; b = 4' b 0 1 1 0; c = 4' b x 0 x 1~a // negacja, wynik 4'b0011
a & b // and, wynik 4'b0100
a | b // or, wynik 4'b1110
a ^ b // xor, wynik 4'b1010
a \sim b // xnor, wynik 4'b0101
~c // negacja, wynik 4'bx1x0
```
#### **7.3.6. Operatory redukcji**

Operatory redukcji (ang. *reduction operators*) to: and (&), nand (~&), or (*|*), xor (^), xnor (^~ lub ~^). Wykonują one operacje na poszczególnych bitach jednego operatora pierwszy bit z drugim, drugi z trzecim itd. Po wykonaniu operacji na wszystkich bitach otrzymuje się jednobitowy wynik. Redukcja **nand**, **nor** oraz **xnor** jest obliczana przez zanegowanie odpowiednio redukcji **and**, **or** oraz **xor**.

**Przykład 32**. Operatory redukcji

 $a = 4$ 'b1011; &a // (1 & 0 & 1 & 1) = 1b'0  $|a \t/ / (1 | 0 | 1 | 1) = 1b'1$  $a \qquad // (1 \qquad 0 \qquad 1 \qquad 1) = 1b'1$ 

#### **7.3.7. Operatory przesunięć**

 $a = 12' b1100 - 1001 - 1011; b = 4;$ 

Do grupy operatorów przesunięć (ang. *shift operators*) zalicza się:

- operator przesunięcia w lewo  $(\leq \leq),$
- operator przesunięcia w prawo (>>).

Operatory te są dwuargumentowe. Lewy operand jest wektorem, którego bity przesuwane są o liczbę pozycji zapisanych w prawym operandzie. Puste miejsca, powstałe na skutek przesunięcia, są wypełniane zerami. Jeżeli prawy operand zawiera wartość nieznaną lub wysoką impedancję cały wynik przesunięcia jest nieznany.

```
Przykład 33. Operatory przesunięć
```

```
a \ll b // wynik po przesunięciu 12'b1001_1011_0000;
a \gg b // wynik po przesunięciu 12'b0000_1100_1001;
```
Operatory przesunięcia są często wykorzystywane przy operacjach mnożenia i dzielenia. Przesunięcie w lewo o jedną pozycję jest równoznaczne z pomnożeniem liczby przez 2, natomiast przesunięcie w prawo z podzieleniem przez 2.

#### **7.3.8. Operatory konkatenacji**

Operator konkatenacji (ang. *concatenation operator* ) służy do łączenia dowolnej liczby operandów w jeden wektor. Operandy należy zapisać w nawiasie klamrowym rozdzielając je przecinkami. Wszystkie operandy konkatenacji muszą mieć określony rozmiar.

**Przykład 34**. Operatory konkatenacji

```
a = 4' b1010; b = 4' b0000; c = 4' b1111;\{a, b, c\} // 12'b1010_0000_1111;
{4'b1011, b, 4'b0110} // 12'b1011_0000_0110;
{a[0], b[1], c[2], 1'b1} // 4'b0011
```
#### **7.3.9. Operator powielania**

Operator powielania (ang. *replication operator* ) to złożona konkatenacja. Za pomocą tego operatora można określić ile razy dany operand ma być powielony .

**Przykład 35**. Operator powielania

```
a = 4' b1010; b = 4' b0000;{3{a} } // 12'b1010 1010 1010;
{2{4'bl001}, 4{1'bl}} // 12'b1001_1001_1111;
{2{3{a[0]}}, 3{b[1]}} // 12'b111000_111000;
```
#### **7.3.10. Operator warunkowy**

Operator warunkowy (ang. *conditional operator* ) jest trzyargumentowy. Pierwszy operand jest warunkiem, drugi jest wartością dla całego wyrażenia warunkowego, jeżeli warunek jest prawdziwy, a trzeci jest wartością dla całego wyrażenia warunkowego, jeżeli warunek jest fałszywy. Jeżeli warunek przyjmuje wartość x lub z to wykonywane są wyrażenia dla prawdy i fałszu, a następnie na ich podstawie bit po bicie obliczane jest wyrażenie końcowe zgodnie z tabelą 10.

Operatory warunkowe mogą być zagnieżdżane. W przykładzie 37 przedstawiono multiplekser 4 na 1 opisany za pomocą dwóch operatorów warunkowych. Sygnał sel kontroluje wejścia adresowe multipleksera, sygnały wejściowe to: inA, inB, inC, inD, a wyjściowy to out.

**Tabela 10**. Wartość wyrażenia warunkowego przy nieznanym warunku

| ?.       | 0 | 1.           | X            | Ζ           |
|----------|---|--------------|--------------|-------------|
| 0        | 0 | $\mathbf x$  | X            | X           |
| 1        | X | $\mathbf{1}$ | $\mathbf{x}$ | $\mathbf x$ |
| X        | X | $\mathbf X$  | X            | X           |
| $\rm{Z}$ | X | $\mathbf x$  | X            | X           |

**Przykład 36**. Operator warunkowy

```
// funkcjonalny model bufora trójstanowego
assign addr_bus enable ? addr_out : 32'hzzzz_zzzz;
// funkcjonalny model multipleksera 2 do 1
assign out = ctrl ? we1 : we2;
```
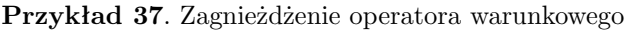

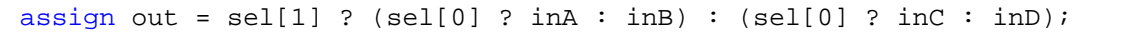

#### **7.3.11. Priorytet operatorów**

Jeżeli wyrażenie zawiera wiele operatorów są one rozpatrywane zgodnie z określoną kolejnością. Każdy operator ma swój priorytet. Operatory o najwyższym priorytecie są rozpatrywane w pierwszej kolejności, następnie interpretowane są operatory o niższym priorytecie. Jeżeli w wyrażeniu występuje szereg operatorów o tym samym priorytecie wtedy są one rozpatrywane od lewej do prawej, nie licząc operatora warunkowego, który jest rozpatrywany od prawej do lewej.

| $+ - 1$ ~      | najwyższy priorytet |
|----------------|---------------------|
| / %<br>*       |                     |
| $\overline{+}$ |                     |
| $<<$ >>        |                     |
| $< z =  > z =$ |                     |
| == != === !==  |                     |
| & ∼&           |                     |
|                |                     |
| $\thicksim$    |                     |
| &&             |                     |
|                |                     |
| ?:             | najniższy priotytet |

**Tabela 11**. Priorytet operatorów

# **8. Poziom behawioralny**

Omawiane do tej pory konstrukcje były bezpośrednio związane ze sprzętem. Modelowanie układów za pomocą bramek logicznych i przypisań ciągłych dość dokładnie odpowiada strukturze logicznej układu cyfrowego. Jednak konstrukcje te nie pozwalają projektować na wysokim poziomie abstrakcji, który jest wymagany w przypadku złożonych systemów. Dopiero konstrukcje proceduralne opisane w tym rozdziale pozwolą na tworzenie złożonych projektów takich jak mikroprocesory czy rozbudowane sterowniki.

W Verilogu modele behawioralne składają się z konstrukcji proceduralnych (ang. *procedural statement*), które pozwalają kontrolować symulację i manipulować wcześniej zadeklarowanymi zmiennymi. Konstrukcje te zamyka się w procedurach lub blokach strukturalnych (ang. *structured statements*).

Można wyróżnić dwa bloki strukturalne: initial i always. Każdy z wymienionych bloków wykonywany jest jako osobny proces. Poszczególne procesy są wykonywane współbieżnie co umożliwia modelowanie równoległości występującej w układach cyfrowych. Przykład 38 przedstawia prosty model behawioralny.

#### **Przykład 38**. Model behawioralny

```
module zachowanie;
reg a, b;
 initial begin
    a = 'b1;b = 'b0;end
 always begin
    #50 a = -aiend
 always begin
    #100 b = -b;
 end
 initial begin
    #5000 $finish;
 end
endmodule
```
Przy starcie symulacji, gdy czas jest równy 0, dla każdego bloku initial i always tworzony jest osobny proces. Następnie równolegle wykonywane są instrukcje znajdujące się wewnątrz tych bloków. Instrukcje w bloku initial wykonywane są tylko jeden raz, natomiast instrukcje w bloku always powtarzane są wielokrotnie w nieskończonej pętli.

W modelu z przykładu 38 do zmiennych a i b przypisywane są odpowiednio wartości 1 i 0 w zerowym czasie symulacji. Po wykonaniu przypisań działanie pierwszego bloku initial kończy się i nie będzie on już wywoływany podczas symulacji. Konstrukcje always również rozpoczynają swoje działanie w czasie 0. Jednak negacja rejestrów zostanie wykonana dopiero gdy upłynie czas opóźnień podany po znaku #. Rejestr a zmieni swoją wartość po 50 jednostkach czasu, a rejestr b po 100 jednostkach. Instrukcje w bloku always są powtarzane wielokrotnie, zatem ich wykonanie spowoduje cykliczne zmiany sygnałów a i b odpowiednio co 100 i 200 jednostek czasu.

Blok initial znajdujący na końcu modułu jest przeznaczony do zakończenia symulacji po 5000 jednostek czasu. Jeżeli w modelu nie byłoby instrukcji zatrzymującej symulację (\$stop lub \$finish) to, wykonywałaby się ona w nieskończoność.

### **8.1. Przypisania proceduralne**

Za pomocą przypisań proceduralnych (ang. *procedural assignments*) można aktualizować wartości zmiennych typu: reg, integer, real i time. Po wykonaniu przypisania wartość zmiennej jest przechowywana aż nie zostanie zmieniona przez kolejne przypisanie.

Prawa strona przypisania proceduralnego może być dowolnym wyrażeniem, którego wykonanie daje wartość. Do budowy wyrażeń można wykorzystać wszystkie operatory opisane w rozdziale 7. Po obliczeniu wyrażenia jego wartość jest przypisywana do zmiennej po lewej stronie, gdzie może wystąpić:

- nazwa zmiennej typu reg, integer, real, realtime lub time,
- wybrany bit rejestrów typu reg, integer lub time np. adres[0],
- wybrany ciągły fragment rejestru np. adres[7:0],
- pojedyncze słowo z pamięci np. pamiec[adres] = 8'h77,
- konkatenacja wszystkich wyżej wymienionych elementów np. { $c_$ -out, sum} =  $a + b$

W Verilogu występują dwa rodzaje przypisań:

- blokujące (ang. *blocking assignment*),
- nieblokujące (ang. *nonblocking assignment*).

Przypisania te różnią się tym, że inaczej wpływają na kolejność przetwarzania instrukcji występujących w blokach sekwencyjnych. Więcej informacji o blokach sekwencyjnych i równoległych znajduje się w rozdziałach 8.7.

#### **8.1.1. Przypisania blokujące**

Przypisania blokowane wykonywane są po kolei jedno za drugim, dokładnie w takiej kolejności w jakiej występują w projekcie. Słowo "blokowane" oznacza, że symulacja jest zatrzymywana w procesie na danym przypisaniu i kontynuowana dopiero po jego wykonaniu. Przypisania blokowane zapisuje się stosując operator (=).

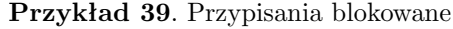

```
reg a, b;
initial begin
 a = 1; // etap 1 a = 1; b = xib = ai // etap 2 a = 1; b = 1;
 a = -bi // etap 3 a = 0; b = 1;
end
```
Symulacja przykładu 39 odbywa się w trzech etapach. Najpierw rozpatrywane jest przypisanie a = 1, następnie możliwe jest wykonanie przypisania b = a, a po nim a = ~b. Poszczególne przypisania są zależne od siebie i muszą być rozpatrywane z uwzględniem zachodzących między nimi zależności. Stosując przypisania blokowane można mieć pewność, że podana przez projektanta kolejność przypisań zostanie uwzględniona przez symulator.

#### **8.1.2. Przypisania nieblokujące**

Przypisania nieblokujące pozwalają przypisywać wartości nie blokując wykonania kolejnych instrukcji. Mogą być stosowane wszędzie tam, gdzie istnieje potrzeba przypisań rejestrowych, które nie muszą być wykonywane w określonej kolejności i nie zależą od siebie.

Do tworzenia przypisań nieblokujących stosuje się operator (*<*=), który jest używany również jako operator relacyjny. Stąd interpretacja tego operatora zależy od kontekstu jego użycia. Jeśli operator jest użyty w wyrażeniu to, zostanie zinterpretowany jako operator relacyjny, natomiast w przypadku przypisania nieblokującego jako operator przypisania.

Wykonanie przypisań nieblokujących odbywa się w dwóch etapach. W pierwszym etapie obliczane są wartości wszystkich przypisań rozpatrywanych w danej jednostce czasowej, które następnie są zapamiętywane przez symulator. W drugim etapie, tuż przed zakończeniem symulacji aktualnej jednostki czasowej, symulator uaktualnia rejestry wcześniej zapamiętanymi wartościami.

**Przykład 40**. Przypisania nieblokujące

```
reg a, b;
initial begin
 a = 0;b = 1;end
always begin
 #10; // czekaj 10 jednostek
 a \leq b; // przypisania wykonywane sa w tej samej
 b \leq a; // jednostce czasu w dwoch etapach
end
```
## **8.2. Sterowanie czasem wykonania przypisań**

W Verilogu na poziomie behawioralnym dostępne są trzy metody kontrolowania czasu wykonania przypisań:

- za pomocą opóźnień,
- za pomocą zdarzeń,
- za pomocą opóźnień z uwzględnieniem poziomu (wait).

Sterowanie czasem wykonania za pomocą opóźnień polega na podaniu czasu, który ma upłynąć od momentu napotkania przypisania do jego wykonania. Kontrola czasowa tego typu była stosowana w większości wcześniejszych przykładów.

Do zapisu opóźnień stosuje się symbol #. Opóźnienie może być podane jako liczba, parametr lub wyrażenie. Dozwolone sposoby specyfikowania opóźnień przedstawia rysunek 20.

#10 x = 1; #latency y = 0; #(3:4:5) z = 0; #(x + y + z) w = 1; opóźnienie podane za pomocą liczby opóźnienienie z użyciem parametru lub zmienej opóźnienie typu min:typ:max opóźnienie podane za pomocą wyrażenia

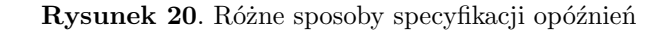

W przypisaniach proceduralnych opóźnienia można wprowadzać przed przypisaniem - opóźnienie regularne (ang. *regular delay*) lub wewnątrz przypisania - opóźnienie wewnętrzne (ang. *intra-assignment delay*). W przypadku opóźnienia regularnego wartość wyrażenia jest obliczana i przypisywana do rejestru dopiero po upływie opóźnienia. Przykłady kontroli za pomocą opóźnień regularnych pokazano na rysunku 20. W przypadku opóźnień wewnętrznych jest nieco inaczej. Opóźnienie podaje się po prawej stronie przypisania proceduralnego. Wartość wyrażenia jest obliczana natychmiast po napotkaniu przypisania, natomiast zaps do rejestru odbywa się dopiero po upłynięciu czasu opóźnienia.

### **8.3. Instrukcja warunkowa**

Konstrukcja warunkowa (ang. *conditonal satement*) jest używana do podejmowania decyzji czy instrukcje mają być wykonane czy nie. Do tworzenia warunków służą słowa kluczowe if oraz else.

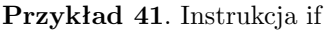

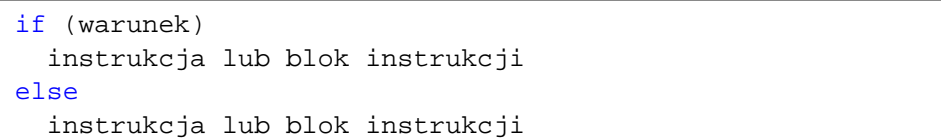

Jeżeli wyrażenie w nawiasie jest prawdziwe (przyjmuje wartość różną od 0), to wykonywana jest instrukcja występująca zaraz po warunku. Natomiast jeżeli wyrażenie w nawiasie jest nieprawdziwe (przyjmuje wartość 0, x, lub z), to wykonywana jest instrukcja po słowie kluczowym else. W przypadku gdy w rozgałęzieniach konstrukcji warunkowej występuje więcej niż jedna instrukcja, należy je zgrupować stosując słowa kluczowe begin i end.

W instrukcji warunkowej dozwolone jest pominięcie części ze słowem kluczowym else. W przypadku wielokrotnego zagnieżdżania instrukcji if, może to powodować niejasności. Dlatego przyjmuje się zasadę, że słowo kluczowe else odnosi się zawsze do najbliższego słowa if. W przykładzie 42 słowo kluczowe else odnosi się do if (b > c).

**Przykład 42**. Domyślne łączenie if z else

```
if (a > b)if (b > c)wynik = b;
 else
   wynik = ci
```
W razie potrzeby można wymusić inne wiązanie słów kluczowych if-else stosując blok begin-end jak pokazano w przykładzie 43

**Przykład 43**. Wymuszone łączenie if z else za pomocą bloku begin-end

```
if (a > b) begin
  if (b > c)wynik = b;
end
else wynik = ci
```
# **8.4. Konstrukcja** *case*

Słowo kluczowe case pozwala tworzyć wyrażenia warunkowe zawierające serie decyzji, w których zmienne lub wyrażenia są sprawdzane oddzielnie pod kątem tego, czy wystąpiła każda z integralnych wartości, które mogą przyjąć. Wyrażenia w konstrukcji case mogą być obliczane podczas symulacji i nie jest wymagane, aby którekolwiek z nich było stałe.

**Przykład 44**. Konstrukcja case

```
reg [3:0] a;
reg [9:0] wynik;
case (a)
  4'd0 : wynik = 16'b0111111111;
  4'd1 : wynik = 16'b1011111111;
  4'd2 : wynik = 16'b1101111111;
  4'd3 : wynik = 16'b1110111111;
  4'd4 : wynik = 16'b1111011111;
  4'd5 : wynik = 16'b1111101111;
  4'd6 : wynik = 16'b1111110111;
  4'd7 : wynik = 16'b1111111011;
  4'd8 : wynik = 16'b1111111101;
  4'd9 : wynik = 16'b1111111110;
  default: wynik = 'bx;
endcase
```
Poszczególne rozgałęzienia instrukcji case są rozpatrywane według kolejności ich występowania. Podczas wykonywania instrukcji porównywane jest wyrażenie w nawiasie z każdym rozgałęzieniem. Jeżeli porównanie zakończy się pomyślnie wykonywane są instrukcje skojarzone z tym rozgałęzieniem. W przypadku gdy wszystkie porównania zawiodą wykonywane jest domyślne wyrażenie po słowie kluczowym default. Jeżeli nie zostanie ono podane i wszystkie porównania zawiodą instrukcja case jest opuszczana.

Porównanie w instrukcji case kończy się sukcesem tylko wtedy, gdy każdy bit obu wyrażeń jest zgodny (uwzględniane są wartości 0, 1, x i z). Ponieważ porównania wykonywane są na poszczególnych bitach wyrażenia muszą mieć tą samą długość. Dotyczy to zarówno wyrażenia w nawiasie, jaki i wyrażeń w rozgałęzieniach. Powodem rozróżniania w porównaniach wartości x i z jest umożliwienie wykrycia tych wartości.

**Przykład 45**. Instrukcja case rozróżnia stany x i z

```
case (sig)
 1'bz: $display("wysoka_impedancja");
 1'bx: $display("nieznana_wartosc_sygnalu");
 default: $display ("sygnal_ma_wartosc_$b", sig);
endcase
```
# **8.5. Instrukcje** *casex* **i** *casez*

Verilog dostarcza dwie dodatkowe odmiany konstrukcji case różniące się sposobem interpretacji wartości x i z. Pierwsza z nich to casex, w której wysoką impedancję (z) traktuje się jako wartość dowolną. Druga to casez, w której zarówno wartość x jak i z jest traktowana jako dowolna. Bity wyrażeń zawierające wartość dowolną nie są uwzględniane w porównaniach.

**Przykład 46**. W instrukcji casez wartość z jest pomijania w porównaniach

```
reg [7:0] a;
casez (a)
  8'b10?? ???? : stan1;
 8'b01?? ???? : stan2;
 8'b11?? ???? : stan3;
 8'b00?? ???? : stan3;
endcase
```

```
reg [9:0] in;
reg [3:0] out;
casex (in)
 10'b1????????? : out = 4'd0;
 10'b?1???????? : out = 4'd1;
  10'b??1??????? : out = 4'd2;
 10'b???1?????? : out = 4'd3;
 10'b????1????? : out = 4'd4;
  10'b?????1???? : out = 4'd5;
  10'b??????1??? : out = 4'd6;
  10'b???????1?? : out = 4'd7;
  10'b????????1? : out = 4'd8;
  10'b?????????1 : out = 4'd9;
  default: out = 4'bxxx;endcase
```
#### **Przykład 47**. Dekoder 1 z 10 zrealizowany za pomocą instrukcji casex

# **8.6. Pętle**

W języku Verilog występują cztery rodzaje pętli: while, for, repeat i forever. Pozwalają one powtarzać instrukcje zero, raz i wiele razy.

#### **8.6.1. Pętla** *while*

Pętla while (ang. *while loop*) wykonuje się dopóki spełniony jest warunek. Warunek jest sprawdzany zawsze przy rozpoczęciu nowego powtórzenia. W szczególnym przypadku jeżeli nie będzie on spełniony już przy rozpoczęciu pętli nie będzie ona wykonana ani razu. Jeżeli w pętli występuje więcej niż jedna instrukcja, to instrukcje te należy zgrupować w bloku begin-end.

```
Przykład 48. Zliczanie jedynek w wektorze za pomocą pętli while
```

```
reg [7:0] temp; // pomocniczy rejestr
i = 0; // licznik jedynek
temp = aiwhile (temp) begin
 if (temp[0]) // jeśli na najmłodszej pozycji 1 to zwiększ licznik
   i = i + 1;temp = temp >> 1; // przesunięcie bitowe w prawo
end
```
#### **8.6.2. Pętla** *for*

Pętla for (ang. *for loop*) składa się z trzech części: warunku początkowego, warunku końcowego i przypisania zmieniającego wartość zmiennej.

W pętli nie jest konieczne definiowanie licznika pętli (warunek początkowy). Mimo, iż struktura pętli for jest bardziej złożona niż while jest ona mniej uniwersalna i nie zawsze może być stosowana zamiennie z pętlą while. Pętle for są używane przede wszystkim tam, gdzie dobrze jest określony początek i koniec pętli.

**Przykład 49**. Inicjalizacja wektora za pomocą pętli for

```
parameter MSB = 8;
reg [MSB−1:0] w;
integer i;
initial begin
 for (i=0; i<MSB; i=i+1) begin
    w[i] = 1'b0;end
end
```
#### **8.6.3. Pętla** *repeat*

Pętla repeat (ang. *repeat loop*) pozwala powtórzyć instrukcje określoną liczbę razy. Liczbę powtórzeń podawana jest w nawiasie po słowie kluczowym repeat. Może ona być stałą lub zmienną. Jednak jeżeli użyta będzie zmienna, to jej wartość zostanie pobrana przy starcie pętli i jakakolwiek zmiana wartości podczas wykonywania pętli nie ma wpływu na liczbę powtórzeń.

**Przykład 50**. Inicjalizacja wektora za pomocą pętli repeat

```
parameter size = 8;
reg [size−1:0] w;
integer i;
initial begin
 i = 0;repeat (size−1) begin
    w[i] = 1'bb0;i = i + 1;end
end
```
### **8.6.4. Pętla** *forever*

Pętla forever (ang. *forever loop*) wykonuje się przez cały czas trwania symulacji. Jest ona bardzo podobna do pętli while, z tym, że nie posiada warunku. Wyjście z pętli może nastąpić tylko przez użycie zadania \$finish lub instrukcji disable.

**Przykład 51**. Generowanie sygnału zegarowego z użyciem pętli forever

```
reg clock;
initial begin
 clock = 1'bb;
 forever
    #10 clock = ~clock; // zmiana stanu zegara co 10 jednostek
end;
```
Pętla forever powinna być używana z instrukcjami kontroli czasowej. Jeśli w pętli nie będzie tych instrukcji symulator po rozpoczęciu wykonania pętli nigdy jej nie opuści zawieszając wykonywanie wszystkich pozostałych procesów.

# **8.7. Bloki sekwencyjne i równoległe**

Za pomocą bloków sekwencyjnych (ang. *sequential block*) i równoległych (ang. *parallel block*) można grupować instrukcje. Taki blok jest później traktowany dokładnie tak samo jak jedna instrukcja. We wcześniejszych przykładach do grupowania instrukcji używany był blok sekwencyjny begin-end. Obok tego bloku, w Verilogu występuje jeszcze blok równoległy fork-join.

### **8.7.1. Blok sekwencyjny**

Blok sekwencyjny rozpoczyna się od słowa kluczowego begin, a kończy się słowem kluczowym end. Instrukcje wewnątrz bloku są wykonywane sekwencyjne, jedna po drugiej, zgodnie z kolejnością w jakiej występują. Instrukcja w bloku sekwencyjnym może być wykonana dopiero po zakończeniu instrukcji poprzedzającej ją. Wyjątek od tej reguły stanowią przypisania nieblokujące z wewnętrznym przypisaniem opóźnienia.

#### **8.7.2. Blok równoległy**

Blok równoległy rozpoczyna się od słowa kluczowego fork, a kończy się słowem kluczowym join. Instrukcje wewnątrz bloku wykonywane są równolegle, a ich kolejność zależy od opóźnień w przypisaniach. Opóźnienia w bloku równoległym są obliczane względem czasu jego rozpoczęcia.

**Przykład 52**. Generowanie przebiegu czasowego za pomocą przypisań w bloku begin-end

```
reg [7:0] data;
begin
  #10 data = 8'h00;
  #20 data = 8'hla;
  #40 data = 8'hbb;
  #80 data = 8'hff;
end
```
**Przykład 53**. Generowanie przebiegu czasowego za pomocą przypisań w bloku fork-join

```
reg [7:0] data;
fork
  #10 data = 8'h00;
  #30 data = 8'hla;
  #70 data = 8'hb0;
  #150 data = 8'hff;
join
```
W blokach równoległych należy uważać na zjawisko wyścigu (ang. *race*), które może się pojawić wtedy, gdy jedna zmienna wystąpi w dwóch przypisaniach w tym samym czasie. Problem ten został pokazany w przykładzie 54. W bloku fork-join wszystkie wyrażenia występują bez opóźnień, przez co nie wiadomo w jakiej kolejności zostaną wykonane. Jeżeli najpierw wykonane zostaną przypisania a = 1'b0 i b = 1'b0, wtedy zmienna x będzie miała wartość 1, a y 0. Natomiast jeżeli przypisania x = a i y = b wykonają się jako pierwsze, wtedy zmienne x i y przyjmą wartość nieznaną.

**Przykład 54**. Blok równoległy, w którym może dojść do wyścigu

```
reg a, b, x, y;
initial fork
  a = 1'b1;
  b = 1' b0;x = aiy = bijoin
```
#### **8.7.3. Nazwy bloków**

Zarówno bloki sekwencyjne jak i równoległe mogą mieć swoje nazwy. Nazwę bloku podaje się po słowie kluczowym begin lub fork poprzedzając ją dwukropkiem.

Za pomocą bloków z nazwą można:

```
begin : lokalny blok
  integer a; // deklaracja lokalnej zmiennej w bloku
 for (a=0; a<10; a=a+1)$display ("a = - %d");
end
```
- deklarować lokalne rejestry wewnątrz bloku,
- tworzyć odniesienia do tych bloków w instrukcji disable,
- nazwane bloki są częścią hierarchii projektu. Zmienne w nazwanych blokach są dostępne za pomocą nazw hierarchicznych.

### **8.8. Instrukcja** *disable*

Instrukcja disable umożliwia zakończenie działania aktualnie wykonywanej procedury lub bloku z uwzględnieniem struktury projektu. Instrukcja ta dostarcza mechanizmów pozwalających na przerwanie zadań przed wykonaniem wszystkich instrukcji, przerwania pętli oraz pominięcia fragmentu pętli i przejścia do następnego powtórzenia.

Każda forma instrukcji disable kończy działanie zadania lub bloku z nazwą. Symulacja jest dalej wykonywana od kolejnej instrukcji po bloku lub zadaniu. Wszystkie zadania uaktywnione wewnątrz bloku z nazwą lub wewnątrz zadania są również kończone.Jeżeli zadanie uaktywni wiele zadań wtedy wykonanie instrukcji disable kończy wszystkie zadania wywołane przez to zadanie nadrzędne. Jeżeli jedno zadanie zostanie wywołane wielokrotnie wtedy instrukcja disable kończy wszystkie te wywołania.

**Przykład 56**. Zakończenie pętli za pomocą instrukcji disable

```
reg [15:0] rejestr;
integer i;
initial begin
  rejestr = 16'b 0010_0000_00000_0000;i = 0;begin: blok
    while (i < 16) begin
        if (rejestr[i]) begin
          $display("Bit _z _wartości q _1 _na _pozycji _ %d", i);
          disable blok;
        end
        i = i + 1;end
  end
end
```
# **9. Zadania i funkcje**

Zadania (ang. *task*) i funkcje (ang. *function*) pozwalają na grupowanie często powtarzających się fragmentów kodu, a następnie ich użycie w wielu miejscach projektu. Za ich pomocą można podzielić złożone algorytmy na mniejsze części, które są bardziej czytelne i prostsze do weryfikacji. W tym rozdziale przedstawione zostaną różnice między zadaniami i funkcjami oraz sposób ich wywoływania.

| Funkcje                                        | Zadania                                       |
|------------------------------------------------|-----------------------------------------------|
| Mogą wywoływać inne funkcje ale nie mogą wy-   | Mogą uaktywnić zarówno funkcje jak i zadanie. |
| wołać zadań.                                   |                                               |
| Wykonywane są w jednej jednostce czasu.        | Ich wykonanie może trwać dowolny czas.        |
| Nie mogą zawierać opóźnień, zdarzeń lub innych | Mogą zawierać opóźnienia, zdarzenia lub inne  |
| wyrażeń służących do kontroli czasowej.        | wyrażenia kontroli czasowej.                  |
| Muszą mieć przynajmniej jeden argument. Do-    | Nie muszą w ogóle posiadać argumentów. Do-    |
| zwolone są tylko argumenty typu input.         | zwolone są argumenty typu input, output i     |
|                                                | inout                                         |
| Zawsze zwracają pojedynczą wartość.            | Nie zwracają wartości.                        |

**Tabela 12**. Różnice między zadaniami i funkcjami

Zadania i funkcje muszą być deklarowane wewnątrz modułu i są lokalne w jego obrębie. Można w nich stosować wyłącznie wyrażenia behawioralne, i nie wolno deklarować sieci. Zadania stosuje się w przypadku kodu zawierającego opóźnienia, wyrażenia czasowe lub wiele argumentów wyjściowych. Natomiast funkcje znajdują zastosowanie przy opisie układów czysto kombinacyjnych. Funkcje w przeciwieństwie do zadań są one wykonywane natychmiast i zwracają tylko jedną wartość.

# **9.1. Zadania**

Deklarację zadania rozpoczyna się od słowa kluczowego task, po którym występuje nazwa zadania, a kończy słowem kluczowym endtask. Argumenty wejściowe i wyjściowe deklaruje się za pomocą słów kluczowych input, output, inout podobnie jak to ma miejsce w deklaracji modułu.

**Przykład 57**. Składnia deklaracji zadania

```
task <nazwa_zadania>;
     <deklaracje argumentów>
     <instrukcje>
endtask
```
Po deklaracji zadanie wywołuje się podając jego nazwę oraz listę argumentów w nawiasach okrągłych. Poszczególne argumenty oddziela się od siebie przecinkami.

Jeżeli argument w deklaracji zadania jest zadeklarowany jako wejściowy to, na tej pozycji w wywołaniu zadania może pojawić się dowolne wyrażenie. Gdy argument zadeklarowany jest jako wyjściowy lub wejściowo-wyjściowy, wtedy wyrażenie jest ograniczone do takiego, które może się pojawić po lewej stronie przypisania.

Przykład 58 przedstawia prosty model procesora. W bloku always wywoływane jest zadanie, które zmienia stan procesora przy narastającym zboczu sygnału zegarowego.

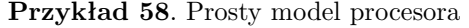

```
module procesor;
  reg clock;
  reg [1:0] stan;
  parameter fetch = 0, decode = 1,
             execute = 2, write = 3;
always begin
  zmien_stan (fetch, stan);
  zmien_stan (decode, stan);
  zmien_stan (execute, stan);
  zmien_stan (write, stan);
end
task zmien stan; // zmien stan przy narastajacym zboczu zegara
input [1:0] nazwa_stanu;
output [1:0] nowy_stan;
begin
   @(posedge clock) nowy_stan = nazwa_stanu;
   case (nowy_stan)
     fetch: $display ("fetch");
     decode: $display ("decode");
     execute: $display ("execute");
     write: $display ("wrtie");
   endcase
end
endtask
endmodule
```
# **9.2. Funkcje**

Funkcje deklaruje się za pomocą słowa kluczowego function, po którym podaje się typ zwracanego wyniku i nazwę funkcji, a kończy słowem kluczowym endfunction.

**Przykład 59**. Składnia deklaracji funkcji

```
function <zakres_lub_typ> <nazwa_funkcji>;
  <deklaracje argumentów typu input>;
  <deklaracje lokalnych zmiennych>;
  <instrukcje>;
endfunction
```
Funkcja może zwracać tylko jedną wartość typu: real, integer, time, realtime lub wektor o rozmiarze [m:n]. Jeśli nie zostanie podany typ zwracanego wyniku to domyślnie przyjmowany jest jednobitowy rejestr. Po nagłówku podawane są argumenty funkcji. W odróżnieniu od zadań funkcja może mieć tylko argumenty wejściowe i musi być podany co najmniej jeden taki argument.

Wcześniej zadeklarowaną funkcję można wywołać podając jej nazwę oraz listę argumentów w nawiasach okrągłych.

#### **Przykład 60**. Składnia wywołania funkcji

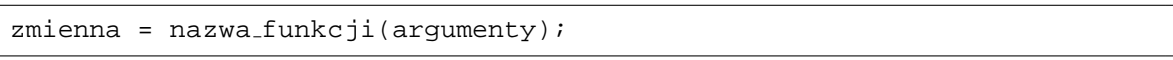

W przykładzie 61 przedstawiono funkcję zamieniającą miejscami cztery najstarsze bity z czterema najmłodszymi. Funkcja pobiera jeden argument wejściowy, którym jest 8-bitowy rejestr i zwraca ten rejestr po zamianie jako argument wyjściowy.

#### **Przykład 61**. Funkcja zamieniająca bity w rejestrze

```
module test funkcji;
reg [7:0] x, y;
initial begin
  x = 1' b000001111iy = zamiana (x);
end
function [7:0] zamiana; // zamiana bitów w rejestrze
input [7:0] rejestr; // z aaaa bbbb na bbbb aaaa
begin
  zamiana = \{rejestr[3:0], rejestr[7:4]};
endfunction
endmodule;
```
# **Spis literatury**

- [1] Samir Planitkar, *Verilog HDL A Guide to Digital and Synthesis*, SunSoft Press – A Prentice Hall, 1996
- [2] *IEEE Standard HDL Based on the Verilog HDL*, IEEE, New York, 1996
- [3] J. Mirkowski, Z. Skowroński, A. Biniszkiewicz: *Evita: Interactive Verilog Tutorial*; przyjęte do druku, ALDEC Inc., Henderson, Nevada, USA, 1998
- [4] Giovanni De Micheli, *Synteza i optymalizacja układów cyfrowych*, Wydawnictwa Naukowo-Techniczne, Warszawa 1998
- [5] D. Thomas, P. Moorby, *The Verilog Hardware Description Language*, Kluwer Academic Publisher, Boston, MA, 1993
- [6] Daniel C. Hyde, "Handbook on Verilog HDL", *http://www.eg.bucknell.edu/cs320*
- [7] Stuart Sutherland, "On-line Verilog HDL Quick Reference Guide", *http://www.sutherland-hdl.com*
- [8] "XC4000 Field Programmable Gate Arrays", *http://www.xilinx.com*
- [9] *http://www.java.sun.com*
- [10] J. Kalisz: *Podstawy elektroniki cyfrowej*, Wydawnictwa Komunikacji i Łączności, Warszawa, 1993
- [11] Elizabeth Castro, *Po prostu HTML 4*, Wydawinictwo Helion, 2000
- [12] Paweł Wimmer, "Kurs języka HTML poradnik webmastera", *http://www-mag.com.pl/kurs/*
- [13] "Polska Strona Ogonkowa", *http://www.agh.edu.pl/ogonki/*